# PROGRAMME GUIDE

# MASTER OF SCIENCE IN (IT) M.Sc.(IT)

\*Scheme of Examination (CBCS/ELECTIVE)

\*Detailed Structure of Syllabus

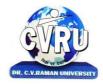

# DR. C.V.RAMAN UNIVERSITY

KARGI ROAD, KOTA, BILASPUR, CHATTISGARH (C.G.) PHONE:07753-253737, Fax: 07753-253728 Website:www.cvru.ac.in

Duration: 24 Months (2 Years)

Eligibility: B.Sc. (IT/CS/BCA), BE (CS/IT)

|             |                 |                                                  | COURSES | TRUCTUI                      | RE OF MSC        | C ( IT )SEM  | IESTER Ist   | :                   |           |   |                     |   |                              |
|-------------|-----------------|--------------------------------------------------|---------|------------------------------|------------------|--------------|--------------|---------------------|-----------|---|---------------------|---|------------------------------|
|             | Co              | urse Details                                     |         | External Internal Assessment |                  | Assessment   |              | Credit Distribution |           |   | Allotted<br>Credits |   |                              |
|             |                 |                                                  | Total   | Ma                           | ijor             | Mi           | nor          | Sess                | sional    |   |                     |   | Caldantania                  |
| Course Code | Course Type     | Course Title                                     | Marks   | Max<br>Marks                 | Min<br>Marks     | Max<br>Marks | Min<br>Marks | Max<br>Marks        | Min Marks | L | T                   | P | Subject wise<br>Distribution |
|             | Th              | eory Group                                       |         |                              |                  |              |              |                     |           |   |                     |   |                              |
| 6IMIT101    | Core Course     | Fundamentals of<br>Computers & MS Office         | 100     | 50                           | 17               | 20           | 08           | 30                  | 12        | 4 | -                   | - | 4                            |
| 6IMIT102    | Core Course     | Programming<br>Methodology &<br>Programming in C | 100     | 50                           | 17               | 20           | 08           | 30                  | 12        | 4 | 1                   | 1 | 4                            |
| 6IMIT103    | Core Course     | Computer Networks &<br>Internet                  | 100     | 50                           | 17               | 20           | 08           | 30                  | 12        | 4 | -                   | - | 4                            |
| 6IMIT104    | Core Course     | Digital Electronics &<br>Logic Design            | 100     | 50                           | 17               | 20           | 08           | 30                  | 12        | 4 | - 1                 | 1 | 4                            |
|             | Pra             | ctical Group                                     |         |                              | n End<br>al Exam |              |              | Sess                | sional    |   |                     |   |                              |
| 6IMIT101    | Practical       | Fundamentals of<br>Computers & MS Office         | 50      | 25                           | 08               | -            | -            | 25                  | 10        | - | -                   | 2 | 2                            |
| 6IMIT102    | Practical       | Programming<br>Methodology &<br>Programming in C | 50      | 25                           | 08               | -            | -            | 25                  | 10        | 1 | -                   | 2 | 2                            |
|             | Grand Total 500 |                                                  |         |                              | -                |              | -            | -                   | -         | - | -                   | • | 20                           |

Minimum Passing Marks are equivalent to GradeD Major-Term End Theory Exam/ Practical Exam

Minor- Pre University Test

Sessional weightage - Attendance 50%, Three Class Tests/Assignments 50%

L- Lectures T- Tutorials P- Practical

Duration: 24 Months (2 Years)

Eligibility: B.Sc. (IT/CS/BCA), BE (CS/IT)

|             |                        | COU                                         | RSE STRI       | UCTURE OI           | F MSC (IT)         | EMESTE              | R II <sup>nd</sup> |              |                        |   |     |                     |                          |
|-------------|------------------------|---------------------------------------------|----------------|---------------------|--------------------|---------------------|--------------------|--------------|------------------------|---|-----|---------------------|--------------------------|
|             | Cours                  | e Details                                   |                | External Assessment |                    | Internal Assessment |                    |              | Credit<br>Distribution |   |     | Allotted<br>Credits |                          |
|             |                        |                                             |                | Major               |                    | Miı                 | nor                | Sessi        | ional                  |   |     |                     | Subject                  |
| Course Code | Course Type            | Course Title                                | Total<br>Marks | Max<br>Marks        | Min Marks          | Max<br>Marks        | Min<br>Marks       | Max<br>Marks | Min<br>Marks           | L | Т   | P                   | wise<br>Distributio<br>n |
|             | Theor                  | y Group                                     |                |                     |                    |                     |                    |              |                        |   |     |                     |                          |
| 6IMIT201    | Ability<br>Enhancement | Objects Oriented<br>Programming with<br>C++ | 100            | 50                  | 17                 | 20                  | 08                 | 30           | 12                     | 4 | -   | '                   | 4                        |
| 6IMIT202    | Core Course            | DBMS & SQL                                  | 100            | 50                  | 17                 | 20                  | 08                 | 30           | 12                     | 4 | -   | -                   | 4                        |
| 6IMIT203    | Core Course            | Data Structure                              | 100            | 50                  | 17                 | 20                  | 08                 | 30           | 12                     | 4 | -   | -                   | 4                        |
| 6IMIT204    | Core Course            | Operating Systems                           | 100            | 50                  | 17                 | 20                  | 08                 | 30           | 12                     | 4 | -   | -                   | 4                        |
|             | Practio                | cal Group                                   |                |                     | d Practical<br>cam |                     |                    | Sessi        | ional                  |   |     |                     |                          |
| 6IMIT201    | Practical              | Objects Oriented Programming with C++       | 50             | 25                  | 08                 | -                   | -                  | 25           | 10                     | - | -   | 2                   | 2                        |
| 6IMIT202    | Practical              | DBMS & SQL                                  | 50             | 25                  | 08                 | -                   | -                  | 25           | 10                     | - | -   | 2                   | 2                        |
|             | Skill Courses          |                                             |                |                     |                    |                     |                    | Sessi        | ional                  |   |     |                     |                          |
| 6SCMIT201   | Skill<br>Enhancement   | Skill Enhancement Elective Course I         | 50             | -                   | -                  | -                   | 1                  | 50           | 20                     | 1 | - 1 | 1                   | 2                        |
|             | Grand To               | otal                                        | 550            |                     |                    | -                   |                    |              | -                      | - | -   | -                   | 22                       |

Minimum Passing Marks are equivalent to GradeD

Major- Term End Theory Exam / Practical Exam

**Minor- Pre University Test** 

Sessional weightage - Attendance 50%, Three Class Tests/Assignments 50%

Skill Elective I- Any other course being offered in this semester as per the list given at the end of course structure.

L- Lectures T- Tutorials P- Practical

Duration: 24 Months (2 Years)

Eligibility: B.Sc. (IT/CS/BCA), BE (CS/IT)

|                         |                        | (                                                                                              | OURSE S   | TRUCTURE            | OF MSC (I       | Г) ЅЕМЕ             | STER III <sup>rd</sup> |              |       |                     |   |                              |                     |
|-------------------------|------------------------|------------------------------------------------------------------------------------------------|-----------|---------------------|-----------------|---------------------|------------------------|--------------|-------|---------------------|---|------------------------------|---------------------|
|                         | Cour                   | rse Details                                                                                    |           | External Assessment |                 | Internal Assessment |                        |              |       | Credit Distribution |   |                              | Allotted<br>Credits |
|                         |                        |                                                                                                | Total     | Major               |                 | Minor               |                        | Sess         | ional |                     |   |                              | Caldantania         |
| Course Code Course Type | Cource Title           | Marks                                                                                          | Max Marks | Min Marks           | Max<br>Marks    | Min<br>Marks        | Max<br>Marks           | Min<br>Marks | L     | Т                   | P | Subject wise<br>Distribution |                     |
|                         | The                    | ory Group                                                                                      |           |                     |                 |                     |                        |              |       |                     |   |                              |                     |
| 6IMIT301                | Ability<br>Enhancement | Programming with VB.Net                                                                        | 100       | 50                  | 17              | 20                  | 08                     | 30           | 12    | 4                   | - | -                            | 4                   |
| 6IMIT302                | Core Course            | Java Programming                                                                               | 100       | 50                  | 17              | 20                  | 80                     | 30           | 12    | 4                   | - | -                            | 4                   |
| 6IMIT303                | Core Course            | (A) Software<br>Engineering,<br>(B) Computer<br>Architecture                                   | 100       | 50                  | 17              | 20                  | 08                     | 30           | 12    | 4                   | - | -                            | 4                   |
| 6IMIT304                | Core Course            | A. Compiler Design, B. Artificial Intelligence and Expert System, C. Data warehousing & Mining | 100       | 50                  | 17              | 20                  | 08                     | 30           | 12    | 4                   | - | -                            | 4                   |
|                         | Pract                  | tical Group                                                                                    |           |                     | n End<br>alExam |                     |                        | Sess         | ional |                     |   |                              |                     |
| 6IMIT301                | Practical              | Programming with VB.Net                                                                        | 50        | 25                  | 08              | -                   | -                      | 25           | 10    | -                   | - | 2                            | 2                   |
| 6IMIT302                | Practical              | Java Programming                                                                               | 50        | 25                  | 08              | -                   | -                      | 25           | 10    | -                   | - | 2                            | 2                   |
| Skill Courses           |                        |                                                                                                |           |                     |                 |                     | Sess                   | ional        |       |                     |   |                              |                     |
| 6SCITM301               | Skill<br>Enhancement   | Skill Enhancement<br>Elective Course II                                                        | 50        | -                   | -               | -                   | -                      | 50           | 20    | 1                   | - | 1                            | 2                   |
|                         | Grand T                | otal                                                                                           | 550       |                     |                 |                     | -                      | -            | -     | -                   | - | -                            | 22                  |

Minimum Passing Marks are equivalent to GradeD

L- Lectures T- Tutorials P- Practical

Major- Term End Theory Exam / Practical Exam

Minor- Pre University Test

Sessional weightage - Attendance 50%, Three Class Tests/Assignments 50%

Skill Elective II- Any other course being offered in this semester as per the list given at the end of course structure.

Duration: 24 Months (2 Years)

Eligibility: B.Sc. (IT/CS/BCA), BE (CS/IT)

|              |             |                              | COURSE         | STRUCTU      | RE OF MSC (         | (IT)SEME     | STER IV <sup>th</sup> |           |           |   |          |                     |                              |
|--------------|-------------|------------------------------|----------------|--------------|---------------------|--------------|-----------------------|-----------|-----------|---|----------|---------------------|------------------------------|
|              | Cour        | rse Details                  |                | External     | External Assessment |              | Internal Assessment   |           |           |   | t Distri | Allotted<br>Credits |                              |
|              |             |                              |                | М            | lajor               | Minor        |                       | Sessional |           |   |          |                     |                              |
| Course Code  | Course Type | Course Title                 | Total<br>Marks | Max<br>Marks | Min Marks           | Max<br>Marks | Min Marks             | Max Marks | Min Marks | L | Т        | P                   | Subject wise<br>Distribution |
| Theory Group |             |                              |                |              |                     |              |                       |           |           |   |          |                     |                              |
| 6IMIT401     | Core Course | Soft Computing               | 100            | 50           | 17                  | 20           | 08                    | 30        | 12        | 4 | -        | -                   | 4                            |
| 6IMIT402     | Core Course | Advanced Java<br>Programming | 100            | 50           | 17                  | 20           | 08                    | 30        | 12        | 4 | -        | -                   | 4                            |
| 6IMMA401     | Core Course | Numerical Methods            | 100            | 50           | 17                  | 20           | 08                    | 30        | 12        | 4 | -        | -                   | 4                            |
|              | Pract       | ical Group                   |                | Term         | End Practica        | ıl Exam      |                       | Sessional |           |   |          |                     |                              |
| 6IMIT402     | Practical   | Advanced Java<br>Programming | 50             | 25           | 08                  | -            | -                     | 25        | 10        | - | -        | 2                   | 2                            |
| 6IMIT403     | Practical   | Major Project                | 150            | 75           | 25                  | -            |                       | 75        | 30        | - | -        | 4                   | 4                            |
|              | Grand T     | otal                         | 500            |              | -                   |              | -                     | -         | -         | - | -        | -                   | 18                           |

Minimum Passing Marks are equivalent to GradeD

Major- Term End Theory Exam / Practical Exam

**Minor- Pre University Test** 

Sessional weightage - Attendance 50%, Three Class Tests/Assignments 50%

Compulsory Project/Dissertation with choice in any Disciplinary specific elective. Compulsory one paper presentation certificate in related discipline

L- Lectures T- Tutorials P- Practical

# SKILL ENHANCEMENT ELECTIVE COURSES

| Non-Tech        | nical               |                                                              |          |  |  |  |  |  |
|-----------------|---------------------|--------------------------------------------------------------|----------|--|--|--|--|--|
| Elective<br>No. |                     | Department/ Faculty Name                                     |          |  |  |  |  |  |
|                 | Fa                  | culty of Information Technology                              |          |  |  |  |  |  |
| I               | SCIT 201            | Data Entry Operation                                         | 2(1+0+1) |  |  |  |  |  |
| II              | <b>SCIT 301</b>     | <b>Multimedia</b>                                            | 2(1+0+1) |  |  |  |  |  |
| III             | <b>SCIT 501</b>     | Web Designing with HTML                                      | 2(1+0+1) |  |  |  |  |  |
| IV              | <b>SCMIT 201</b>    | Web Development                                              | 2(1+0+1) |  |  |  |  |  |
| V               | SCMIT 301           | LINUX                                                        | 2(1+0+1) |  |  |  |  |  |
|                 |                     | Faculty of Management                                        |          |  |  |  |  |  |
| I               | SMGT 201            | Briefing and Presentation Skills                             | 2(1+0+1) |  |  |  |  |  |
| II              | SMGT 301            | Resolving Conflicts and Negotiation Skills                   | 2(1+0+1) |  |  |  |  |  |
| III             | SMGT 802            | Entrepreneurship Development                                 | 2(1+0+1) |  |  |  |  |  |
|                 | Faculty of Commerce |                                                              |          |  |  |  |  |  |
| I               | SCOM 201            | Tally ERP 9                                                  | 2(1+0+1) |  |  |  |  |  |
| II              | SCOM 302            | Multimedia                                                   | 2(1+0+1) |  |  |  |  |  |
| III             | SCOM 803            | Data Analyst                                                 | 2(1+0+1) |  |  |  |  |  |
|                 |                     | Faculty of Humanities                                        |          |  |  |  |  |  |
| I               | SHBA 301            | Pursuing Happiness                                           | 2(1+0+1) |  |  |  |  |  |
| II              | SHBA302             | Communication Skill and Personality Development              | 2(1+0+1) |  |  |  |  |  |
| III             | SHMA301             | Tourism in M.P                                               | 2(1+0+1) |  |  |  |  |  |
|                 |                     | Faculty of Science                                           |          |  |  |  |  |  |
| I               | SSBI 301            | Mushroom Cultivation                                         | 2(1+0+1) |  |  |  |  |  |
| II              | SSPH 301            | House Hold Wiring                                            | 2(1+0+1) |  |  |  |  |  |
| III             | SSPH 301            | Basic Instrumentation                                        | 2(1+0+1) |  |  |  |  |  |
| IV              | SSPH 301            | DTP Operator                                                 | 2(1+0+1) |  |  |  |  |  |
| V               | SSCH 301            | Graphic Designing                                            | 2(1+0+1) |  |  |  |  |  |
|                 |                     | Faculty of Education                                         | •        |  |  |  |  |  |
| I               | SCBE 403            | Understanding of ICTC (Information Communication Technology) | 2(1+0+1) |  |  |  |  |  |
| II              | SCPE 201            | Yoga Education                                               | 2(1+0+1) |  |  |  |  |  |

# **Program Objective:**

The objective of the Program is to develop skilled manpower in the various areas of information technology like:

- 1. To prepare graduates who will be successful professionals in industry, government, academia, research, entrepreneurial pursuit and consulting firms. Students will demonstrate ability to conduct a research or applied Computer Science project, requiring writing and presentation skills which exemplify scholarly style in computer science.
- 2. To prepare graduates who will contribute to society as broadly educated, expressive, ethical and responsible citizens with proven expertise
- 3. To prepare graduates who will achieve peer-recognition; as an individual or in a team; through demonstration of good analytical, design and implementation skills
- 4. To prepare graduates who will thrive to pursue life-long learning to fulfill their goals. Students will demonstrate a breadth of knowledge in computer science, as exemplified in the areas of systems, theory and software development.

# **Program Outcome:**

- 1. An ability to use current techniques, skills, and tools necessary for computing practices.
- 2. An ability to apply mathematical foundations, algorithmic principles, and computer science theory in the modeling and design of computer-based systems in a way that demonstrates comprehension of the tradeoffs involved in design choices;
- 3. An ability to apply design and development principles in the construction of software systems of varying complexity.

# **Program Specific Outcomes MSC**

The objectives are that, upon completion, the students will have developed:

- 1. The ability to gather, organise and critically evaluate information needed to formulate and solve problems;
- 2. The ability to apply acquired knowledge effectively and efficiently to all work in the relevant areas of Engineering;
- 3. Skills in qualitative and quantitative oral and written communications designed to present essential scientific and technical concepts;
- 4. Abilities in observation, measurement and the design and conduct of experiments through practical experience in the laboratory;
- 5. The ability to display initiative and innovation, demonstrated in a major item of individual work;
- 6. The ability to work collaboratively with others through the development of team skills;
- 7. The ability to apply advanced techniques to problems at the frontiers of knowledge;
- 8. A range of professional and management skills:
- 9. A deep knowledge and advanced understanding in specialist areas;
- 10. An awareness of research methodology.

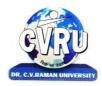

SEMESTER- 1<sup>st</sup>
Course: M.Sc. IT
SUBJECT: FUNDAMENTALS OF COMPUTERS & MS OFFICE
SUBJECT: FUNDAMENTALS OF COMPUTERS & MS OFFICE
Subject Code: 6IMIT101
Theory Max. Marks: 50
Theory Min. Marks: 17

# **COURSE OBJECTIVE:** Student will be able

- 1. To understand the basic knowledge of computer
- 2. To understand the Number System
- ${\bf 3.}\ To\ understand\ the\ Computer\ Virus\ and\ Internet$
- 4. To understand the concept of Storage devices.
- 5. To understand about software as well as hardware.
- 6. To understand the basic knowledge of MS Windows.
- 7. To understand the Office Packages.
- 8. To understand the MS Excel.

| Unit       | Unit wise course contents                                                                                                    | Methodology Adopted                                                                                              |
|------------|----------------------------------------------------------------------------------------------------|----------------------------------------------------------------------------------------------------|
| Unit – I   | Introduction - Introduction, Limitations of computers, Fundamental uses of computers, Types of Computers, Generations of Computers.  Personal Computer - Introduction, Components of personal computers, Evolution of PCs.  Boolean Algebra and Logic Gates - Introduction, Boolean Algebra And Operator, OR Operator, NOT Operator, Basic Postulates of Boolean Algebra, Basic Logic Gates.  Number System - Introduction, Digital and Analog Operations, Binary Data, Binary Number System, Decimal Number System, Octal Number System, Hexadecimal Number System, Coding System.                                                                                                    | Usage of ICT :-Power Points,<br>PDF, Video lectures, Black<br>board, Group projects on<br>Usage of Number system |
| Unit – II  | Data Representation and Binary Arithmetic - Introduction, Bits, Nibbles, Bytes and Words, Data Representation, Coding system, Binary Arithmetic, Binary Addition, Binary Subtraction, Binary Multiplication, Binary Division.  Input Devices - Introduction, Input Device, Output Devices - Introduction, Output Devices, Soft Copy Vs Hard Copy Output, Monitor, Printers, Plotter. Central Processing Unit - Introduction, What is Central Processing Unit, Arithmetic And Logic Unit, Control Unit, Registers, Instruction set, Processor Speed. Storage Devices - Introduction, Storage and its needs, Primary Storage, Secondary Storage.                                                                             | Usage of ICT :-Power Points,<br>PDF, Video lectures, Black<br>board                                              |
| Unit – III | Basics of Software- Introduction, What Does Software Stand For ?, Needs of software, Types of software, Open Source Software, Operating System - Introduction, Operating System, Why an Operating System, Functions of Operating System, the Booting Process, Types of Reboot,  Disk Operating System - Introduction, What is DOS?, Functions of DOS, Versions of DOS, DOS Commands, Important Internal Commands of DOS, Important External Commands of dos, Executable Vs Non-Executable Files In Dos  Programming Languages - Introduction, Data, information And Knowledge, Characteristics of Information, What is a program?, What is a Programming language?, Programming approaches, Types of Programming Language. | Usage of ICT :-Power Points,<br>PDF, Video lectures, Black<br>board                                              |

| Unit – IV | Computer Virus - Introduction, Virus, History, Mechanism of virus, Types of Computer Virus, Related Concepts: Anti Virus Programs, Communication and IT - Introduction, Computer Network, Communication Process, Communication Types, Transmission Media, Wireless Media, Communication Channels/Media, Modem, Characteristics of a Modem, Types of Modem  Networks - Introduction, Internet Vs Intranet, Types of Network, Topology, Types of Connectivity, Network Devices. | Usage of ICT :-Power Points,<br>PDF, Video lectures, Black<br>board, Workshop on<br>Computer Networks,Group<br>discussions on Internet Pros<br>and Cons. Individual<br>presentations on Network<br>Devices |
|-----------|----------------------------------------------------------------------------------------------------|----------------------------------------------------------------------------------------------------|
| Unit - V  | Know the Windows Operating System - Introduction, What is Windows XP?, Evolution of Windows Operating System, Features of Windows XP, What's New in Windows XP, Windows and Its Elements, Accessories, Files and Folders  Microsoft Office Package – Introduction about MS Word , Ms Excel, Ms PowerPoint.                                                                                                    | Usage of ICT :-Power Points,<br>PDF, Video lectures, Black<br>board,Workshop on Data<br>Analysis using Excel,Group<br>activity to make PPT on<br>latest topics.                                            |

#### Practical's

- 1. Creating, opening, closing, saving and editing a word Document..
- 2. Insertion of header and footer in the document.
- 3. Use of word art, spell check and work with Page layout.
- 4. Creation of a link between two files using Hyperlink.
- 5. E- mail-merge and providing protection of a document.
- 6. Creation of a letter/Application in different subjects.
- 7. How to insert, close, update and save a worksheet?
- 8. Creation of records in excels for students marks of five subjects and calculation of their average percentage using formulas.
- 9. Operation of data sorting in a worksheet.
- 10. Use of mathematical functions, date function and time function.
- 11. Define trig function with an operation on excel sheet.
- 12. Creation of new slide and duplicate slide in power point.
- 13. Steps of presentation and creation of presentation for the seminar in a topic.
- 14. Use of animation audio and clipart in power point presentation.
- 15. Changing backgrounds and adding slides in a presentation

#### COURSE OUTCOMES:-

- An ability to apply knowledge of computing and mathematics appropriate to the program's student outcomes and to the discipline.
- An ability to analyze a problem, and identify and define the computing requirements appropriate to its solution.
- An ability to analyze the local and global impact of computing on individuals, organizations, and society.
- Demonstrate the basic mechanics of creating Word documents ,presentation and excel calculation for office use.

#### Text Books:

- Computer Fundamental (3rd Ed) Sinha, P.K.
- Fundamental of Information Technology ShritvastavaCheton
- Fundamentals of Computers, Murthy, C.S.V. Delhi S. K. Kataria& Sons.
- MS office XP for Everyone, Saxena Sanjay, New Delhi Vikas Publication

- Computer fundamental: V .Rajaraman; PHI
- Fundamental Of IT Leon and Leon Leon Tec World
- Fundamental of Computer Programming & Information Technology Sharma, G. & Singh G. Delhi S. K. Kataria & Sons

| Job Opportunities                                                                                                    | Employability Skill Developed                                                                                                    | Local/National/UNDP<br>Goal Achieved                                            | Entrepreneurship<br>Opportunity                      |
|----------------------------------------------------------------------------------------------------|----------------------------------------------------------------------------------------------------|---------------------------------------------------------------------------------|------------------------------------------------------|
| Computer Operator, Office Assistant, Training and Support in, Institutions/universities Research and Academics, System Analyst in State and Central Researchorganization, Consultant in Software firms, Quality Assurance and Testing in Public and Private sectors, Application Customization and Development, Start own venture | Learn basic's of Computer,<br>Computations, Network,<br>Internet and Programming<br>Languages,Time,<br>Management,Speaking,<br>Cooperating, Presenting | No Poverty, Quality<br>Education, Industry<br>Innovation and<br>Infrastructure. | Can start own<br>Computer<br>Assistance<br>services. |

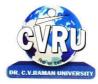

SEMESTER- 1<sup>st</sup>
Course: M.Sc. IT
SUBJECT: PROGRAMMING METHODOLOGY & PROGRAMMING IN C
SUBJECT: PROGRAMMING METHODOLOGY & PROGRAMMING IN C
Theory Min. Marks: 17

# COURSE OBJECTIVE: Student will be able

- 1. To understand the basic knowledge of programming concepts.
- 2. To understand the C language & its concepts.
- 3. To understand the basic concept of programming and develop the programming skills.

| /llabus:   |                                                                                                    | T                                                                                                    |
|------------|----------------------------------------------------------------------------------------------------|----------------------------------------------------------------------------------------------------|
| Unit       | Unit wise course contents                                                                                                    | Methodology Adopted                                                                                                    |
| Unit – I   | Principles of Programming, Introduction to Programming, Program Concept, Characteristics of Programming, Stages in Program Development, Tips for Program Designing, Programming Aids, Algorithms, Notations, Design, Flowcharts, Symbols, Rules  Programming Techniques and Logic, Introduction, Introduction to programming techniques, Top-down approach or technique, Bottom-up approach or technique, Unstructured technique of programming, Structured technique of programming, Modular technique of programming, Comparative study of programming techniques, Debugging, Syntax Errors, Logical Errors, Data Entry Errors, Linker Errors, Runtime Errors, Program Testing               | Usage of ICT :-Power Points, PDF, Video lectures, Black board, Workshop on C, Workshop on "Running C program on UNIX environment, Individual presentations on types of errors learned. |
| Unit – II  | Introduction to 'C', Introduction, Structure of a C program, 'C' Tokens, Keywords, Identifiers, 'C' Constants, Variables in C, Data Types, Derived Data Types:, Operators, Precedence and Associativity of operators, Hierarchy of operators at a glance, Expression & its Evolution, Type conversion in expressions, (Implicit and Explicit type conversion) Decision Making and Branching, Introduction, Sequential statements, Unformatted I/O functions, Formatted input using scanf() function, Formatted output using print(), Branching statements, The if-else statement, The nested if-statement, The switch statement, Additional programs                                           | Usage of ICT :-Power Points,<br>PDF, Video lectures, Black<br>board                                                                                                    |
| Unit – III | Looping Statements, Introduction, for-statement, while-statement, dowhile statement, Difference between while-loop and do-while loop, Nested loops, Jumps in loops, Programming examples  Arrays, Introduction, Single-dimensional arrays, Reading and writing single dimensional arrays, Examples of Complex Programs, Searching, Sorting, Two-dimensional arrays (Multi-dimensional arrays), Reading-writing two-dimensional arrays, Manipulation in two-dimensional arrays, Programming Examples  Strings, Concepts of string, Strings in C language, String variable, Initializing strings, String input/output functions, Arrays of strings, String handling functions, Memory formatting | Usage of ICT :-Power Points,<br>PDF, Video lectures, Black<br>board, Group projects String<br>Manipulations                                                                            |
| Unit – IV  | User Defined Functions, Introduction, Elements of user-defined functions, Categories of functions, Passing parameters to functions, Programming Examples, Arrays in functions, Nesting of Functions, Recursion, Command Line Arguments, Storage Classes Structure and Union, Introduction to structures, Structure and its definition, Structure declaration, Tagged Structure, Structure variables, Type-Defined Structure, Structure initialization, Accessing structures,                                                                                                    | Usage of ICT :-Power Points,<br>PDF, Video lectures, Black<br>board, Quiz competition<br>based on aptitude questions<br>on C                                                           |

|          | Nested structures, Array of structures, Structures and functions, Sending individual members, Sending the whole structure, Passing structures through pointers, Uses of structures, Union and its definition <b>Pointers</b> , Introduction, Pointer concepts, Pointer variable, Accessing variables through pointers, Pointer declaration and Definition, Initializing a pointer variable, Pointers to Pointers, Compatibility, Pointer applications, Pointers and other operators, Memory allocation functions, Memory map of C program, Memory management functions |                                                                                                    |
|----------|----------------------------------------------------------------------------------------------------|----------------------------------------------------------------------------------------------------|
| Unit - V | <b>File Handling</b> , Introduction to file handling, File system basics, Standard streams in C, File structure, FILE pointer, Opening and closing a file, File handling functions, File types, Text and Binary, Input / Output operations on file, Reading a character using getc(), Writing a character using putc(), Using feof(), Working with string using fputs() and fgets(), Using fprintf() and fscanf(), Using fread() and fwrite(), Direct Access file, fseek()                                                                                             | Usage of ICT :-Power Points,<br>PDF, Video lectures, Black<br>board, Group discussions on<br>Use of Pointers |

#### Practical's:

- 1. Write a C Program to add two integer numbers.
- 2. Write a C Program to Check Whether a Number is Even or Odd.
- 3. Write a C Program to Check Whether a Number is Positive or Negative or Zero.
- 4. Write a C Program to Display Fibonacci Series.
- 5. Write a C Program to Reverse a Number.
- 6. Write a C Program to Check Whether a Number is Palindrome or Not.
- 7. Write a C Program to Make a Simple Calculator to Add, Subtract, Multiply or Divide Usingswitch case.
- 8. Write a C Program to Calculate Factorial of a Number Using Recursion.
- 9. Write a C Program to Calculate Average Using Arrays.
- 10. Write a C Program to Add Two Matrix Using Multi-dimensional Arryas.
- 11. Write a C Program to Swap Numbers in Cyclic Order Using Call by Reference.

#### **COURSE OUTCOME:**

After learning this paper, the student would be able to understand the concept of programming language, allabout C language, its features, uses and working principles.

#### **Reference Books:**

- "Programming In C", E. Balaguruswamy TMH Publications
- "Programming With C", Gottfried, Schaum's Outline Series, TMH Publications
- "program design", Peter Juliff, PHI Publications
- "Let us c", Yashwantkanetkar,

#### **Text Books:**

- "Thinking In C", Mahapatra, PHI Publications
- "Introduction To Computers And Information Technology", AnuragSeetha, Ram Prasad &Sons, Bhopal.
- "Computers Today", S.K.Basandra, Galgotia Publications.

| Job Opportunities                                                                                                    | Employability Skill                                                                            | Local/National/UNDP Goal                                                                                | Entrepreneurship                                    |
|----------------------------------------------------------------------------------------------------|------------------------------------------------------------------------------------------------|----------------------------------------------------------------------------------------------------|-----------------------------------------------------|
|                                                                                                    | Developed                                                                                      | Achieved                                                                                                | Opportunity                                         |
| Assistant Programmer, Software developer, Training and Support in Institutions/universities, Research and Academics, System Analyst in State and Central Research organization, Consultant in Software firms, Quality Assurance and Testing in Public and Private sectors, Application Customization and Development, Start own venture | To create applications that will run on a wide variety of hardware platforms., Problem Solving | No, Poverty, Quality Education, Decent Work and Economic Growth, Industry Innovation and Infrastructure | Can teach and learn<br>other computer<br>languages. |

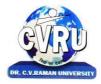

SEMESTER- 1<sup>st</sup>
Course: M.Sc. IT
SUBJECT: COMPUTER NETWORKS & INTERNET
SUBJECT: COMPUTER NETWORKS & INTERNET
Subject Code: 6IMIT103
Theory Max. Marks: 50
Theory Min. Marks: 17

# COURSE OBJECTIVE: Student will be able

- 1. To understand the fundamental concepts of computer networking.
- 2. To understand the basic taxonomy and terminology of the computer networking area.
- 3. To understand the advanced networking concepts, preparing the student for entry Advanced courses in computer networking.
- 4. To understand the various transition method.

| Unit       | Unit wise course contents                                                                                                    | Methodology Adopted                                                                                                    |
|------------|----------------------------------------------------------------------------------------------------|----------------------------------------------------------------------------------------------------|
| Unit – I   | INTRODUCTION TO COMPUTER NETWORK, Network, Computer Networks, Need of Network, Uses of Computer Network, Applications of networks, Network Criteria, Network Hardware and Software, network types: client, server & peers, Classification of Computer Network, Server, ATM (Asynchronous Transfer Mode), Modem THE THEORETICAL NETWORK MODEL - OSI, OSI Model, open system interconnection model (OSI), Layered Architecture of the OSI Reference Model, Functions of the ISO/OSI Layers, Summary of OSI Layer functions | Usage of ICT :-Power Points,<br>PDF, Video lectures, Black<br>board,                                                                |
| Unit – II  | TRANSMISSION TECHNOLOGY, transmission technology, Data can be analog or digital, Analog and Digital Transmission, asynchronous & synchronous transmission, Types of Communication Modes, BaseBand and Broadband Transmission, Comparison of Baseband and Broadband Signaling NETWORK TOPOLOGY, Network Topology, Types of Network, Local Area Network (LAN), Metropolitan Area Networks (MAN), Wide Area Networks (WAN), Satellite Networks, Wireless LAN                                                                | Usage of ICT :-Power Points,<br>PDF, Video lectures, Black<br>board,                                                                |
| Unit – III | TRANSMISSION MEDIA, Transmission Media, Classification of Transmission Media, Comparison of Guided and Unguided Media, Twisted Pair (TP) Cable, Coaxial Cable, Fiber Optic Cable (FOC), Unguided Media, Radio Frequency Characteristics, Microwave Transmission, Applications of Infrared Transmission, Switching Methods, Packet switching, Circuit Switching, Message Switching DATA LINK LAYER, Data Link Layer Design issues, Sliding Window Protocols                                                               | Usage of ICT :-Power Points,<br>PDF, Video lectures, Black<br>board,Workshop on Wi-Fi<br>network.<br>Workshop on Network<br>cabling |
| Unit – IV  | NETWORK ADAPTERS, Multiple Access Protocol, ALOHA, Carrier Sense Multiple Access (CSMA), CSMA/CD [Carrier Sense Multiple Access/Collision Detection], Collision Free Protocols, Limited Contention Protocol NETWORK LAYER, Functions of Network Layer, Routing Algorithms, Congestion Control Algorithm APPLICATION LAYER, Domain Name System, Simple Mail Transfer Protocol (SMTP), Hyper Text Transfer Protocol (HTTP), File Transfer Protocol                                                                         | Usage of ICT :-Power Points,<br>PDF, Video lectures, Black<br>board                                                                 |

| Unit - V | CRYPTOGRAPHY, Encryption & Decryption - Cryptography, Terminology, Classification of Cryptography:, Substitution Ciphers:, Security of algorithms:, Steganography:, Steganography vs Cryptography:, public key encryption, Comparison of Symmetric and Asymmetric Key Cryptography, Public Key Cryptanalysis, Digital Signature, Requirements of Digital Signature, Direct Digital Signature, Arbitrated Digital Signature, Authentication Protocols, Symmetric Encryption Approach, Public-Key Encryption Approach, Digital Signature, Standard, RSA and Digital Signature, DSS Approach, The Digital Signature Algorithm | Usage of ICT:-Power Points, PDF, Video lectures, Black board, Group discussions on Encryption & Decryption, Group project on implementing simple Encryption technique., Individual presentations on Digital Signature. |
|----------|----------------------------------------------------------------------------------------------------|----------------------------------------------------------------------------------------------------|
|----------|----------------------------------------------------------------------------------------------------|----------------------------------------------------------------------------------------------------|

# **COURSE OUTCOME:** After study this student will be able to know about

- 1. Independently understand basic computer network technology.
- 2. Understand and explain Data Communications System and its components.
- 3. Identify the different types of network topologies and protocols.
- 4. Enumerate the layers of the OSI model and TCP/IP. Explain the function(s) of each layer.

#### **Reference Books:**

- "Networking Essentials: Study Guide MCSE", Second Edition, James Chellis Charles Perkins, Matthew Strebe BPB Publications.
- MCSE Windows 2000 Network Infrastructure Disign
- "Data and Computer Communication" William Stallings
- Computer Networks Andrew S. Tanenbaum & David J. Wetherall

#### **Text Books:**

- "Computer Network" Andrew & Tanenbaum,
- "Local Area Networks", S.K.Basandra& S. Jaiswal, Galgotia Publications

| Job Opportunities                                                                                                    | Employability Skill                                                                                                    | Local/National/UNDP                                                  | Entrepreneurship                                |
|----------------------------------------------------------------------------------------------------|----------------------------------------------------------------------------------------------------|----------------------------------------------------------------------|-------------------------------------------------|
|                                                                                                    | Developed                                                                                                    | Goal Achieved                                                        | Opportunity                                     |
| Network administrator, network service provider, network engineer, Training and Support in Institutions/universities, Research and Academics, System Analyst in State and Central Research organization, Consultant in Software firms, Quality Assurance and Testing in Public and Private sectors, Application Customization and Development, Start own venture | Computer networking,<br>maintenance of<br>network,<br>implementation of<br>Network, Organizing<br>and Planning Networks | No poverty, Quality<br>Education, Decent Work<br>and Economic Growth | Can start own<br>Computer Network<br>assistance |

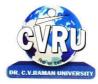

SEMESTER- 1<sup>st</sup>
Course: M.Sc. IT
SUBJECT: DIGITAL ELECTRONICS & LOGIC DESIGN
SUBJECT: DIGITAL ELECTRONICS & LOGIC DESIGN
Subject Code: 6IMIT104
Theory Max. Marks: 50
Theory Min. Marks: 17

# **COURSE OBJECTIVE:**Student will be able

- 1. To understand the overview of the principles, operation and application of the analog building blocks like diodes, BJT, FET etc for performing various functions.
- 2. To understand the overview of amplifiers, feedback amplifiers and oscillators.
- 3. To understand the knowledge on existing on future analog circuits, Registers, Circuits

| Unit       | Unit wise course contents                                                                                                    | Methodology Adopted                                                                                                    |
|------------|----------------------------------------------------------------------------------------------------|----------------------------------------------------------------------------------------------------|
| Unit – I   | Digital Number System - Data Type, Number System, Decimal Number System, Binary Number System, Octal Number System, Hexadecimal Number System, Conversions, Decimal to Binary Number System, Decimal to Octal Number System, Decimal to Hexadecimal Number System, Binary-To-Decimal Conversion, Binary to Octal Number System, Binary to Hexadecimal Number System, Octal to Decimal Number System, Octal to Binary Number System, Octal to Hexadecimal Number System, Hexadecimal to Decimal Number System, Hexadecimal to Binary Number System, Hexadecimal to Octal Number System  Binary Arithmetic - Addition, Binary Number Addition, Octal Number Addition, Hexadecimal Number Subtraction, Binary Number Subtraction, Binary Number Subtraction, Binary Multiplication, Binary Division, 1's Compliment, 2's Compliment, Subtraction Using 2's Compliment                                                                                                    | Usage of ICT :-Power Points,<br>PDF, Video lectures, Black<br>board                                                                    |
| Unit – II  | Arithmetic Operations - Integer Data, 8 Bit Signed Binary Representation, 16 Bit Signed Binary Representation, Fixed Point Representation, Floating Point Representation, Binary Codes, Weighted Code (8421, 2421, 528), Un Weighted Code, Excess 3 Code, Gray Code, Error Detection Code, Even Parity, Odd Parity, Error Detection and Correction Code, Alpha Numeric Code, EBCDIC Boolean Algebra - Introduction, Boolean Postulates:, Boolean Identities:, OR Gate Identity, AND Gate Identity, NOT Gate Identity, Boolean Laws, Commutative Law, Associative Law, Distributive Law, Duality, DeMorgan's Theorem Logic Gates - Logic Gates, NOT Gate, AND Gate, OR Gate, NAND Gate, NOR Gate, Ex OR Gate, Ex NOR Gate, Universal Gate Karnaugh Map - Introduction, Karnaugh Map, MIN and MAX Terms, MIN and MAX Terms from Truth Table, Product of Sum (POS) Equation, Simplification of Boolean Equation by K Map, Two Variable K Map, Three Variable K Map, Four Variable K Map, Don't Care Condition | Usage of ICT :-Power Points, PDF, Video lectures, Black board,Case studies to understand organization of laptop like Dell, Lenovo etc. |
| Unit – III | Combinational Circuits - Introduction, Arithmetic Circuits, Adders, Half Adder, Full Adder, Serial Adder, Parallel Adder, BCD Adder, Subtractors, Half Subtractor, Full Subtractor, Parity Generator - Checker, Three Bit Parity Generator, Three Bit Parity Checker, Binary Comparators, Two Bit Comparator, Multiplexers, 4-to-1 Multiplexer, 16-to-1 Multiplexer, De-multiplexer, 1-to-4 De-multiplexer, 1-to-16 De-multiplexer, Encoder, Decimal to BCD Encoder, Octal to Binary                                                                                                    | Usage of ICT :-Power Points,<br>PDF, Video lectures, Black<br>board,Workshop on Parallel<br>Processing and Parallel<br>Computation)    |

|           | Encoder, Decoder  Sequential Circuits - Introduction, Clock, FLIP FLOP, Latch, S-R Flip Flop, J-K Flip Flop, Master Slave J-K Flip Flop, Preset and Clear Inputs, T(Toggle) Flip Flop, D(Delay) Flip Flop, State Diagrams of Flip-Flops, State Diagram of SR Flip-Flop, State Diagram of JK Flip-Flop, State Diagram of T Flip-Flop, State Diagram of D Flip-Flop, 8.5  Excitation Table of Flip-Flops, Excitation Table of SR Flip—Flop, Excitation Table of T-Flip-Flop, Excitation Table of T-Flip-Flop                                                                                                    |                                                                                                    |
|-----------|----------------------------------------------------------------------------------------------------|----------------------------------------------------------------------------------------------------|
| Unit – IV | Registers - Introduction, Bit Shift Register, Serial In Serial Out (SISO), Serial In Parallel Out (SIPO), Parallel In Serial Out (PISO), Parallel In Parallel Out (PIPO), 4 Bit Left Shift Register, 4 Bit Right Shift Register, Universal Shift Register, Applications of Registers, Ring Counter, Self Correcting Ring Counter, Johnson or Twisted Ring Counter                                                                                                    | Usage of ICT:-Power Points,<br>PDF, Video lectures, Black<br>board, Group discussions on<br>different applications of<br>Stack. Group projects writing<br>algorithm to convert infix to<br>postfix notation |
| Unit - V  | Counters - Introduction, 2-Bit Asynchronous Up Counter, 4-Bit Asynchronous Up Counter, 4-Bit Asynchronous Down Counter, Asynchronous Binary Up/Down Counter, Asynchronous Counter Design, 2- Bit Synchronous Counter, 3-Bit Synchronous Counter, 3-Bit Synchronous Down Counter, 3-Bit Synchronous Up/Down Counter, Design of Modulus N Synchronous Counters, Skipping State Counter, State Reduction and State Assignment, Comparison Between Asynchronous Vs Synchronous Counters  Register Transfer Level (RTL) - Introduction, Microoperations, Transfer Micro-operations, Arithmetic Microoperations, Logic Micro-operations, Shift Micro-operations, Instruction Code and Code Format, Design of a Simple Computer, Components Of Digital Computer, Designing a Simple Computer, Steps to Design a Computer | Usage of ICT :-Power Points,<br>PDF, Video lectures, Black<br>board                                                                                                    |

# **COURSE OUTCOME:** After study this student will be able to know about

- 1. Knowledge in the field of solid state materials.
- 2. To analyze the structure of different types of semiconductor crystal structures. Know the intrinsic property of semiconductor materials.
- 3. Idea about the equilibrium and non equilibrium states of semiconductors.
- 4. The complete internal structure of PN junction including different.

#### **Reference Books:**

- Computer System Architecture by: Morris Mano.
- Digital Computer Fundamentals by Bartee.

# **Text Books:**

- Digital Computer Electronics by Malvino.
- Digital Computer Organization by Kamal Prakashan
- Modren Digital Electronics by R.P. Jain

| Job Opportunities                                                                                                    | Employability Skill                                                               | Local/National/UNDP Goal                                           | Entrepreneurship                        |
|----------------------------------------------------------------------------------------------------|-----------------------------------------------------------------------------------|--------------------------------------------------------------------|-----------------------------------------|
|                                                                                                    | Developed                                                                         | Achieved                                                           | Opportunity                             |
| Training and Support in Institutions/universities, Research and Academics, System Analyst in State and Central Research organization, Consultant in Software firms, Quality Assurance and Testing in Public and Private sectors, Application Customization and Development Start own venture | Understand Computer hardware, arithmetic's, writing simple assembly programmers'. | NoPoverty,Quality<br>Education, Decent Work<br>and Economic Growth | Can start computer hardware assistance. |

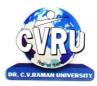

SEMESTER- 2nd Subject Code: 6IMIT201 Theory Max. Marks: 50 Course: M.Sc. IT Theory Min. Marks: 17

SUBJECT: OBJECTS ORIENTED PROGRAMMING WITH C++

#### **COURSE OBJECTIVE:**Student will be able

- 1. To understand the basic knowledge of opps with C++ language.
- 2. To understand the concept of data abstraction and encapsulation.
- 3. To learn how inheritance and virtual functions implement dynamic binding with polymorphism.
- 4. To understand the Structure & classes concepts, data member.
- 5. To understand the Array, Pointers operations.
- 6. To understand the Function overloading & Operator Overloading.
- 7. To understand the Inheritance & C++I/O system.

| Unit       | Unit wise course contents                                                                                                    | Methodology Adopted                                                                                                |
|------------|----------------------------------------------------------------------------------------------------|----------------------------------------------------------------------------------------------------|
| Unit – I   | Overview of C++ - Overview of C++, Software crisis, Object oriented programming paradigm, Basic concepts of OOP, Advantages/Benefits of OOP, and Usage/applications of OOP  C++ Environment, Program development environment, The language and the C++ language standards, Introduction to various C++ compilers, The C++ standard library, Prototype of main() function, i/o operator, manipulator, comments, data types  Creating and Compiling C++ Programs - TURBO C++ IDE,  Creating, compiling and running a C++ program using ide and through command line, Elements of C++ Language, Structure of a C++ program, C++ tokens, Type conversion in expressions                                                                                                    | Usage of ICT :-Power Points,<br>PDF, Video lectures, Black<br>board, Workshop on how to<br>develop game using C++. |
| Unit – II  | Decision Making and Branching - Introduction, Sequential statements, Mathematical Functions, Branching statements, looping Statements, Nested loops, Programming examples  Arrays and Functions- Arrays, The meaning of an array, Single-dimensional arrays, Two-dimensional arrays (Multi-dimensional arrays), User Defined Functions, Elements of user-defined functions, Return values and their types, Function calls, Categories of functions, Passing parameters to functions, Recursion, Command Line Arguments, Storage Class Specifies                                                                                                    | Usage of ICT :-Power Points,<br>PDF, Video lectures, Black<br>board                                                |
| Unit – III | Classes and Objects - Classes, Structures and classes, Unions and classes, Friend function, Friend classes, Inline function, Scope resolution operator, Static class members, Static data members, Static member functions, Passing object to functions, Returning objects, Object assignment  Array, Pointers, References and the Dynamic Allocation Operators - Array of objects, Pointer to object, Type checking in C++, The this pointer, Pointer to Derived Types, Pointer to class members, References, C++'s Dynamic Allocation Operators  Constructors and Destructors - Introduction, Constructors, Default Constructor, Parameterized constructors, Copy Constructors, Multiple Constructors in a class, Constructors with default arguments, Default Arguments, Special Characteristics of Constructor functions, Destructors | Usage of ICT :-Power Points,<br>PDF, Video lectures, Black<br>board,Group discussions on<br>types of Constructors. |

| Unit – IV | Function and Operator Overloading - Function overloading, Overloading Constructor Function, Finding the address of an overloaded function, Operator Overloading, Creating a Member Operator Function, Creating Prefix and Postfix forms of the increment (++) and decrement () operators (Overloading Unary Operator), Overloading the Shorthand Operators (i.e. +=, == etc), Operator Overloading Restriction (Rules), Operator Overloading using friend function, Overloading new and delete operator, Overloading some special operators, Overloading [] (Subscripting) operator, Overloading() (Function Call) operator, Overloading Binary Arithmetic operators, Concatenating String, Overloading Comma (, ) operator, Overloading the I/O operators                                                                                                 | Usage of ICT :-Power Points,<br>PDF, Video lectures, Black<br>board, Group projects<br>application of Operator<br>overloading.                                     |
|-----------|----------------------------------------------------------------------------------------------------|----------------------------------------------------------------------------------------------------|
| Unit - V  | Inheritance - Introduction to inheritance, Features or Advantages of Inheritance, Type of Inheritance:, Base Classes and Derived Classes, Base Class Access Control, Protected Members, Protected Base class Inheritance, Inheriting Multiple Base Classes, Constructors, Destructors and Inheritance, Passing Parameters to Base Class Constructors, Granting Access, Virtual Base Classes  Polymorphism - Polymorphism, Types of Polymorphism, Virtual Functions and Polymorphism, Pure Virtual Functions, Early Vs Late Binding  The C++ I/O System Basics - The C++ I/O System basics, C++ predefined streams, Formatting using the ios members, Clearing Format Flags, An Overloaded form of setf(), Examining the Formatted Flags, Using width (), Using precision(), Using fill(), Using Manipulators to format I/O, Creating your own Manipulators | Usage of ICT:-Power Points, PDF, Video lectures, Black board, Quiz competition on aptitude question on C++,,Project making competition using File handling in C++. |

#### Practical's:

- 1. WAP to add, subtract, multiply and divide two numbers using concepts of C++.
- 2. WAP to show swapping of two numbers using C++.
- 3. WAP to calculate volume of cube, cylinder, rectangular box using three times function overloading in C++.
- 4. WAP using virtual function.
- 5. WAP using copy constructor.
- 6. WAP to show multiple inheritances.
- 7. WAP to find mean value of two numbers using friend function.
- 8. WAP using inline function.
- 9. WAP to demonstrate the use of Local Object, Static Object & Global Object using C ++.
- 10. WAP in C++ to demonstrate the creation and the use of dynamic object.
- 11. Derive the two classes son and daughter and, demonstrate polymorphism in action.

#### **COURSE OUTCOME:**

After Study This Student Will Be Able To Know About And Concepts of OOPs with C++ Language, Classes. Student will be able to create Arrays Its uses, Uses of function overloading, inheritance & C++I/O system.

#### **Text Books:**

- "Programming In C++", M Kumar TMH Publications
- "Object Oriented Programming With C++", R. Subburaj Vikas Publishing House, New Delhi.isbn 81-259-1450-1
- "Object Oriented Programming C++" R. Lafore

- "C++ The Complete Reference" Herbert Schildt TMH Publication ISBN 0-07-463880-7
- "C++", E. Balaguruswamy, TMH Publication ISBN 0-07-462038-x
- "Object Oriented Programming with ANSI & Turbo C++", Ashok. N. Kamthane, Pearson EducationPublication, ISBN 81-7808-772-3

| Job Opportunities                                                                                     | Employability Skill         | Local/National/UNDP Goal                          | Entrepreneurship                   |
|----------------------------------------------------------------------------------------------------|-----------------------------|---------------------------------------------------|------------------------------------|
|                                                                                                    | Developed                   | Achieved                                          | Opportunity                        |
| Assistant programmer, software developer, Training and Support in Institutions/universities, Research | To create applications that | No poverty, Quality<br>Education, Decent Work and | Can teach and learn other computer |

| and Academics, System Analyst in State and Central<br>Research organization, Consultant in Software firms,<br>Quality Assurance and Testing in Public and Private<br>sectors, Application Customization and Development,<br>Start own venture | will run on a wide<br>variety of hardware<br>platforms. Problem<br>Solving | Economic Growth, industry innovation and infrastructure | languages. |
|----------------------------------------------------------------------------------------------------|----------------------------------------------------------------------------|---------------------------------------------------------|------------|
|----------------------------------------------------------------------------------------------------|----------------------------------------------------------------------------|---------------------------------------------------------|------------|

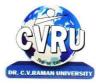

SEMESTER- 2<sup>nd</sup> Subject Code: 6IMIT202 Course: M.Sc. IT Theory Max. Marks: 50 SUBJECT: DBMS & SQL Theory Min. Marks: 17

# **COURSE OBJECTIVE:**Student will be able

- 1. To understand the basic knowledge of DBMS Concepts.
- 2. To understand the Database Design.
- 3. To understand the RELATIONAL DATA MODEL.
- 4. To understand the RELATIONAL DATABASE DESIGN.
- 5. To understand the Indexing & Hashing-Basic Concepts & Recovery System.

| Unit       | Unit wise course contents                                                                                                    | Methodology Adopted                                                                                                    |
|------------|----------------------------------------------------------------------------------------------------|----------------------------------------------------------------------------------------------------|
| Unit – I   | Introduction to DBMS & RDBMS - Introduction to database, Introduction DBMS, Different database models, Structure of DBMS, RDBMS an introduction, Cod's law for RDBMS, Components of rdbms (kernel/data dictionary) Introduction to Oracle RDBMS and Client/Server Computing - Introduction to Oracle, The Features of Oracle 9i, The oracle product details, An introduction to client/server computing, Oracle and client/server computing Overview of Oracle Architecture - Oracle Architecture, Oracle Files, System and User Processes, Oracle Memory, System Database Object, Protecting Data                                                                                                    | Usage of ICT :-Power Points,<br>PDF, Video lectures, Black<br>board, Workshop on Oracle<br>R Enterprise, Case studies of<br>any DBMS                |
| Unit – II  | Introduction to SQL*PLUS -Introduction to SQL, Features of SQL, Components of SQL, Introduction to SQL*PLUS, Features of SQL*PLUS, Execution of SQL*PLUS, Important commands used in SQL*PLUS, Oracle Data-Types  Working with Tables - Tables - An Introduction, Use Of Table In SQL, Viewing The Stored Data In Tables, Filtering Table Data, Updating Data, Deleting Data From Tables, Modifying The Structure Of Tables, Destroying A Table, A Few Other SQL Statements                                                                                                    | Usage of ICT :-Power Points,<br>PDF, Video lectures, Black<br>board, Individual                                                                     |
| Unit – III | Data Constraints - Data Constraints, The Use of Data Constraints, The Types of Data Constraints, Defining Integrity Constraints By 'Alter Table', Removing Integrity Constraints, 'Null' Value Concept, 'Not Null' Constraint, Default Value Concept, 'User Constraints' Table Data Manipulation in SQL - Oracle Operators, Range Searching, Pattern Matching, LIKE 'IN' and 'NOT IN' Predicates, An Introduction to 'DUAL' Table, An Introduction to 'SYSDATE'  Oracle Functions - Oracle Function, Function Types, Group Function, Scalar Function, Working With 'Date' in SQL, Grouping Of Data Of Different Tables In SQL  Joins, Sub-Queries & Views - types of joins, use of sub-query, 'union' and clause, 'Intersect' Clause, Minus Clause, Concept of View, Types of View, Use of View | Usage of ICT :-Power Points,<br>PDF, Video lectures, Black<br>board, Group projects on<br>Real time data. presentation<br>on Integrity Constraints. |
| Unit – IV  | User Accounts Management & Indexing - Creation of User Account, User Account Management, Granting Privileges, Revoking Privileges, Modifying Password, Closing User Account, Concept of Index, Creation of Index, Types of Index, Use of Index, Deleting Index Introduction to PL/SQL Programming - Introduction to PL/SQL,                                                                                                    | Usage of ICT :-Power Points,<br>PDF, Video lectures, Black<br>board ,Group projects real<br>time database handling.                                 |

|          | Advantages of PL/SQL, Differences between SQL and PL/SQL, PL/SQL Block Structure, PL/SQL Character set, Variable, Constant and Data type, Assignment Operator and the use of 'SELECTINTO, PL/SQL Program Control Structure, The use of 'IFTHENELSEENDIF', Iteration Control (The use of LOOP, WHILE, FOR), The use of 'GOTO Statement Cursor - Cursor an Introduction, Types of Cursor, Features of Cursor, Implicit Cursor, Explicit Cursor, Application of for Loop with Cursor                                                                                                    |                                                                     |
|----------|----------------------------------------------------------------------------------------------------|---------------------------------------------------------------------|
| Unit - V | Exception Handling in PL/SQL - Exception Handling in PL/SQL, Built in Exception Handling, User Defined Exception Handling, The Raise Application-error Procedure Oracle Transaction - Oracle Transaction, Commit Statement, Rollback Statement, Save point statement, Concept of lock, Types of locks, Levels of Locks, 'SELECTFOR UPDATE' Statement, Removing the Lock Procedures and Functions- Concept of Procedures and Functions, Advantages of Procedure and Function, Creation of Procedure and Function, Deleting Procedure and Function Database Triggers - Concept of Triggers, Types of Triggers, Creation of Triggers, Application of Triggers, Deleting Triggers | Usage of ICT :-Power Points,<br>PDF, Video lectures, Black<br>board |

#### **Practicals:**

- 1. Write a query to implement Different types of DDL statements in SQL.
- 2. Write a query to implement Different types of DML statements in SQL.
- 3. Write a query to implement Different types of DQL statements in SQL.
- 4. Write a query to implement Different types of DCL statements in SQL.
- 5. Write a query to explore 'select' clause using where, order by, between, like, group-by, havingetc.
- 6. Write a query to implement the concept of Joins in SQL.
- 7. Write a query to implement the concept of Indexes and views.
- 8. Write a query to implement the restrictions on the table.
- 9. Write a query to implement the concept of Sub Questionries.
- 10. Write a query to implement the structure of the table.

# **COURSE OUTCOME:**

After study this student will be able to know about and concepts & fundamentalsof DBMS, Concept of keys, RELATIONAL DATA MODEL& design. Studentwill also able to create table and implement commands.

#### **Text Books:**

- Database Systems : Concepts, Designs and Application Shio Kumar Singh
- Introduction to Database Management Systems Atul Kahate

- "SQL, PL/SQL", Ivan BayrossBpb Publications"
- "The Oracle Cook Book", Liebschuty BPB Publication
- "Oracle A Beginners Guide". Michael Abbey, Michael J.Corey, TMH Publication
- Oracle Unleashed (Chapter 1, 2,3,4,5 and 9)

| Job Opportunities                                                                                                    | Employability Skill                                                                                                    | Local/National/UNDP Goal                                                                                           | Entrepreneurship                     |
|----------------------------------------------------------------------------------------------------|----------------------------------------------------------------------------------------------------|----------------------------------------------------------------------------------------------------|--------------------------------------|
|                                                                                                    | Developed                                                                                                    | Achieved                                                                                                    | Opportunity                          |
| Data administrator, database developer, database trainer, oracle engineer, Training and Support in Institutions/universities, Research and Academics, System Analyst in State and Central Research organization, Consultant in Software firms, Quality Assurance and Testing in Public and Private sectors, Application Customization and Development, Start own venture | Query processing,<br>Database handling,<br>Organizing and<br>Planning Database,<br>Handling data and query<br>processing. | No poverty, Quality<br>Education, Decent Work<br>and Economic Growth,<br>industry innovation and<br>infrastructure | Can start own Data handling company. |

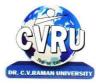

SEMESTER- 2<sup>nd</sup>
Course: M.Sc. IT

SUBJECT: DATA STRUCTURE

Subject Code: 6IMIT203 Theory Max. Marks: 50 Theory Min. Marks: 17

# **COURSE OBJECTIVE:**Student will be able

- 1. To understand the basic knowledge of data structure.
- 2. To understand the Abstract data type concepts.
- 3. To understand the Linked List & its Basic operations.
- 4. To understand the Basic Terminology of TREES.
- 5. To understand the Analysis of algorithm & Introduction to graphs.

| Unit       | Unit wise course contents                                                                                                    | Methodology Adopted                                                                                                    |
|------------|----------------------------------------------------------------------------------------------------|----------------------------------------------------------------------------------------------------|
| Unit – I   | Analysis of Algorithm-Introduction, Criteria of Algorithm, Time Complexity, Space Complexity, Asymptotic Notation: Big Oh (O) Notation: Big Omega (Ù) Notation: Big Theta (È) Notation Types of Data structures- Introduction, Types of Data structures, Linear Data Structures, Non Linear Data Structure, Array, SPARSE MATRICES, Garbage Collection, Benefits, Disadvantages                                                                                                    | Usage of ICT :- Power Points,PDF , Video lectures,Black board ,Visit to small companies,,Case studies of Sparse Matrix.,Group discussions on Individual presentations on latest searching techniques. |
| Unit – II  | Stacks-Introduction, Push operation, Pop operation, Stack implementation using arrays, (static implementation of stacks), STACK as a Linked List, Stack as an abstract data structure, Applications of stack, Conversion of Expressions, Precedence and associativity of the operators, Evaluation of Postfix expression, Multiple stacks, Recursion-Introduction, Working of recursion, Fibonacci series, Tower of Hanoi, Efficiency of recursion  Queue-Introduction, Different types of queues, Queue (Linear queue), Queue as an abstract data structure, Circular queue, Double ended queue (Dequeue), Priority queue, QUEUE as a Linked List, Applications of Queue  Linked Lists-Concept of list and array, Introduction to Data Structures, Arrays, Linked list, Singly or Linear linked list, Circular singly linked list, Doubly linked lists, Header Node, Applications of linked lists, Addition of two long positive numbers, Evaluation of a polynomial | Usage of ICT :- Power Points,PDF , Video lectures,Black board, ,Group projects application of Recursion, Workshop on application of Stack in String Processing,                                       |
| Unit – III | Trees-Introduction, Representation of tree, Binary Tree, Representation of binary tree, Array representation of binary tree, Linked List representation of binary tree, Basic Operation on Binary Tree- Traversals, Binary Tree Traversal Algorithms (Recursive), Creation of Binary Search Tree:, Types of binary trees, Operations on Binary Search Tree (BST), Threaded binary trees, Application of Binary Tree:, B-Tree, Height Balanced Tree,  Graph- Introduction to Graphs, Undirected Graph, Directed Graph or digraph, Graph Representation, Adjacency Matrix Representation, Adjacency List Representation, Graph Traversals, Breadth First Traversal, Depth First Traversal, Searching in Graph, Minimal Spanning Tree, Kruskal's Algorithm, Prim's Algorithm, Shortest Path in Graph                                                                                                    | Usage of ICT :- Power<br>Points,PDF , Video<br>lectures,Black board,<br>Workshop on applications of<br>Graph in making computer<br>Games                                                              |

| Unit – IV | Sorting and Searching - Introduction, Bubble sort, Selection Sort, Merge Sort, Quick sort, Insertion Sort, Shell sort, Address calculation sort, Radix sort, Comparison of sorting methods, Hash Table, Collision Resolution Techniques, Linear Search (Sequential Search), Binary Search, Searching an ordered table, Indexed sequential search, Interpolation search | Usage of ICT :- Power<br>Points,PDF , Video<br>lectures,Black board,<br>Individual presentations on<br>latest searching techniques |
|-----------|----------------------------------------------------------------------------------------------------|----------------------------------------------------------------------------------------------------|
| Unit - V  | <b>File Structure And Indexing</b> - Introduction, Objectives, Terminology, File Organization, Sequential Files, Disadvantages, Direct File Organization, Indexed Sequential File Organization                                                                                                    | Usage of ICT :- Power<br>Points,PDF , Video<br>lectures,Black board,                                                               |

#### **COURSE OUTCOME:**

After study this student will be able to know about the concepts of Data StructureUsing C++ Language, List & Its Operations Concept Of Tree, Algorithm & Graphs Design.

# **Text Books:**

- Weiss- Data Structures & Algorithm Analysis in C++ (A.W.L.)
- Data Structures, algorithms and Applications in C++ by Sahni (McGraw Hill)

- Fundamentals Of Data Structure, By S. Sawhney & E. Horowitz
- Data Structure : By Trembley & Sorrenson
- Data Structure : By lipschuists (Schaum's Outline Series McGraw Hill Publication)
- Fundamentals Of Computer Algorithm: By Ellis Horowitz and Sartaj Sawhney

| Job Opportunities                                                                                                    | Employability                        | Local/National/UNDP Goal                                                                                                    | Entrepreneurship                                         |
|----------------------------------------------------------------------------------------------------|--------------------------------------|----------------------------------------------------------------------------------------------------|----------------------------------------------------------|
|                                                                                                    | Skill Developed                      | Achieved                                                                                                    | Opportunity                                              |
| Training and Support in Institutions/universities, Research and Academics, System Analyst in State and Central Research organization, Consultant in Software firms, Quality Assurance and Testing in Public and Private sectors, Application Customization and Development Start own venture | Logical reasoning, analysis of data. | Entrepreneurship Opportunities:-Can start own Data handling company. Employability skill: Organizing and Manipulating Data. | Quality Education,<br>Decent Work and<br>Economic Growth |

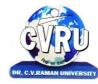

SEMESTER- 2<sup>nd</sup> Course: M.Sc. IT

SUBJECT: OPERATING SYSTEMS

**Subject Code: 6IMIT204** Theory Max. Marks: 50 Theory Min. Marks: 17

# **COURSE OBJECTIVE:** Student will be able

- To develop the understanding of functioning of Operating System.
   To understand the Process Concepts, process state & process control
- 3. To understand the Critical Section Problem
- 4. To understand the Contiguous Allocating, Paging
- 5. To understand the Disk Scheduling, Disk Management

# **Syllabus:**

| Unit       | Unit wise course contents                                                                                                    | Methodology Adopted                                                                                                    |
|------------|----------------------------------------------------------------------------------------------------|----------------------------------------------------------------------------------------------------|
| Unit – I   | Operating Systems: Overview -Introduction of Operating System, Types of Operating System, System Components and its services, System Calls, System Programs, Structure, Design and, Implementation, Operating System Generation                                                                                                    | Usage of ICT :-Power Points,<br>PDF, Video lectures, Black<br>board                                                                                                    |
| Unit – II  | Process: Concept, Description and Control -Concept of process, Process state model, Process description - PCB, Process control, Threads, Threads in Linux Process Scheduling - Types of Scheduler, Scheduling Criteria, Uniprocessor, Scheduling, Multiprocessor Scheduling, Algorithm Evaluation, Process Scheduling in Linux Concurrency - Introduction to concurrency, Critical section problem, Mutual Exclusion solutions, S/w approach, H/w support, semaphore, monitor, Classical problem of synchronization                                                     | Usage of ICT :-Power Points,<br>PDF, Video lectures, Black<br>board                                                                                                    |
| Unit – III | Deadlock - Deadlock Characterization, Deadlock Prevention, Deadlock Detection, Deadlock Avoidance, Combined Approach Protection - Goal of Protection, Protection Domains, Access Matrix, Implementation of Access Matrix, Revocation of Access Rights, Language Based Protection  Security and Encryption - Security Problem, User Authentication, Program Threats, System Threats, Securing System and Facilities, Encryption & Decryption - Cryptography                                                                                                    | Usage of ICT:-Power Points,<br>PDF, Video lectures, Black<br>board,Visit to Cyber Crime<br>department of<br>Police.Workshop on Cyber<br>Security,Group projects on<br>types of Cryptography |
| Unit – IV  | Memory Management -Memory Management Requirements, Address Space, Linking and Loading, Swapping, Partitioning, Paging, Segmentation  Virtual Memory - Introduction to Virtual Memory, Demand Paging, Page Replacement, Thrashing, Demand Segmentation  Input Output Systems - Input - Output Devices, Hardware Support for I/o, I/O Communication Techniques, I/O Software Device Drivers, Performance Consideration,  Disk Structure - Introduction to Disks, Disk Scheduling, Disk Management, Disk Reliability, Swap Space Management, Stable Storage Implementation | Usage of ICT :-Power Points,<br>PDF, Video lectures, Black<br>board, Individual<br>presentations on Disk<br>Scheduling.                                                                     |
| Unit - V   | <b>File Management</b> - File Concepts, Directory structure, File Sharing, Protection, File system in Linux                                                                                                    | Usage of ICT :-Power Points,<br>PDF, Video lectures, Black<br>board,                                                                                                    |

# **COURSE OUTCOME:**

After Study this student will be able to know about functioning of OperatingSystem. To make students able to learn different types of operating systems along with concept of file systems and CPU scheduling algorithms used in operating system.

To provide students knowledge of memory management and deadlock handling algorithms. At the end of the course, students will be able to implement various algorithms required for management, scheduling, allocation and communication used in operating system.

# **Text Books:**

- Operating System: Gary Nutt
- William Stallings
- Charles Crowley
- Pearson Education
- · Abraham Silberschatz, Peter Baer Galvin, and Greg Gagne

- Operating System Concepts by Silberschatz& Galvin, Addison Wesley Publication 6th Edition.
- Operating System Concepts & Design by Milan MilenKovic, TMH Publication

| Job Opportunities                                                                                                    | Employability Skill                                              | Local/National/UNDP Goal                                             | Entrepreneurship                                  |
|----------------------------------------------------------------------------------------------------|------------------------------------------------------------------|----------------------------------------------------------------------|---------------------------------------------------|
|                                                                                                    | Developed                                                        | Achieved                                                             | Opportunity                                       |
| System Admin, Technical support Engineer, Training and Support in Institutions/universities, Research and Academics, System Analyst in State and Central Research organization, Consultant in Software firms, Quality Assurance and Testing in Public and Private sectors, Application Customization and Development, Start own venture | Basics of OS and its working, Organizing and Planning, Analysing | No poverty, Quality<br>Education, Decent Work<br>and Economic Growth | Can start own<br>Computer<br>Assistance services. |

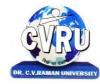

SEMESTER- 2<sup>nd</sup>
Course: M.Sc. IT
SUBJECT: WEB DEVELOPMENT
Subject Code: SCMIT 201
Theory Max. Marks:
Theory Min. Marks:

#### **COURSE OBJECTIVE:**

- 1. To understand to develop web application using open source technologies
- 2. To understand XML scripting language and deploying application on Apache Web Server
- 3. To understand Web Server configuration
- 4. To understand MySQL database deployment for web applications.

#### **Syllabus:**

| Unit       | Unit wise course contents                                                                                                    | Methodology Adopted                                                 |
|------------|----------------------------------------------------------------------------------------------------|---------------------------------------------------------------------|
| Unit – I   | Introduction and Web Development Strategies History of Web, Protocols governing Web, Creating Websites for individual and Corporate World, Cyber Laws, Web Applications, Writing Web Projects, Identification of Objects, Target Users, Web Team, Planning and Process Development. | Usage of ICT :-Power Points,<br>PDF, Video lectures, Black<br>board |
| Unit – II  | HTML, XML and Scripting List, Tables, Images, Forms, Frames, CSS Document type definition, XML schemes, Object Models, Presenting XML, Using XML Processors: DOM and SAX, Introduction to Java Script, Object in Java Script, Dynamic HTML with Java Script.                        | Usage of ICT :-Power Points,<br>PDF, Video lectures, Black<br>board |
| Unit – III | Java Beans and Web Servers Introduction to Java Beans, Advantage, Properties, BDK, Introduction to EJB, Java Beans API Introduction to Servelets, Lifecycle, JSDK, Servlet API, Servlet Packages: HTTP package, Working with Http request and response, Security Issues.            | Usage of ICT :-Power Points,<br>PDF, Video lectures, Black<br>board |
| Unit – IV  | JSP Introduction to JSP, JSP processing, JSP Application Design,<br>Tomcat Server, Implicit JSP objects, Conditional Processing, Declaring<br>variables and methods, Error Handling and Debugging, Sharing data<br>between JSP pages- Sharing Session and Application Data.         | Usage of ICT :-Power Points,<br>PDF, Video lectures, Black<br>board |
| Unit - V   | Database Connectivity, Database Programming using JDBC, Studying Javax.sql.*package, accessing a database from a JSP page, Application-specific Database Action, Developing Java Beans in a JSP page, introduction to Struts framework.                                             | Usage of ICT :-Power Points,<br>PDF, Video lectures, Black<br>board |

#### **Practicals:**

- 1. Implements Basic HTML Tags
- 2. Implementation of Table Tag
- 3. Implementation of FRAMES
- 4. Design A FORM In HTML (Yahoo registration form)
- 5. Validation of FORM Using Java Script.
- 6. Program for exception handling using multiple catch statements and also create your Own exception.
- 7. Program to create an applet of a moving banner.
- 8. Program to create a chatting application
- 9. Program to create a servlet in which user enters a name in edit box, after pressing submit Buttonthe name will be displayed on the next page
- 10. Program to create your own resume by using HTML
- 11. Install a database (Mysql or Oracle).

Create a table which should contain at least the following fields: name,

Password, email-id, phone number (these should hold the data from the registration form)

Practice 'JDBC' connectivity. Write a java program/servlet/JSP to connect to that database and extract data from the tables and display them. Experiment with various SQL queries.

Insert the details of the users who register with the web site, whenever a new user clicks the Submit button in the registration page (week2).

12. Write a JSP which does the following job: Insert the details of the 3 or 4 users who register withthe web site (week9) by using registration form. Authenticate the user when he submits the loginform using the user name and password from the database

#### **COURSE OUTCOME:**

After study this student will be able to understand the concept of WebApplication Design and implementation. They will be able to identify the reason and importance of web application development and design.

#### **Text Books:**

• Internet & Web Design A. Mansoor Pragya Publications.

- Learn HTML in a weekend Steven E. Callihan, PHI
- Using HTML Lee Anne Phillips PHI
- SAMS Teach YourselfJavascript in 24 Hrs. Michael Moncur, TechMedia
- "Programming In Java", 2nd Edition, E. Balaguruswamy, TMH Publications ISBN 0-07-463542-5
- "Peter Norton Guide To Java Programming", Peter Norton, Techmedia Publications ISBN 81-87105-61-5
- JAVA, How to Program, Deitel&Deitel, PHI, Pearson

| Job Opportunities                                                                                                    | Employability Skill                                                                          | Local/National/UNDP Goal                                                                                          | Entrepreneurship                        |
|----------------------------------------------------------------------------------------------------|----------------------------------------------------------------------------------------------|----------------------------------------------------------------------------------------------------|-----------------------------------------|
|                                                                                                    | Developed                                                                                    | Achieved                                                                                                    | Opportunity                             |
| Programmer, web developer, software engineer, Training and Support in Institutions/universities, Research and Academics, System Analyst in State and Central Research organization, Consultant in Software firms, Quality Assurance and Testing in Public and Private sectors, Application Customization and Development, Start own venture | Programming, analysis,<br>logical<br>reasoning.,Organizing and<br>Planning., Problem Solving | No poverty, Quality<br>Education,Decent Work<br>and Economic Growth,<br>industry innovation and<br>infrastructure | Can start own<br>Programming<br>company |

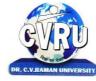

SEMESTER- 3<sup>rd</sup>
Course: M.Sc. IT
SUBJECT: PROGRAMMING WITH VB.NET
SUBJECT: PROGRAMMING WITH VB.NET
Subject Code: 6IMIT301
Theory Max. Marks: 50
Theory Min. Marks: 17

#### COURSE OBJECTIVE:Student will be able-

- 1. The aim of the course is for the student to aim knowledge in the basic concepts of object-oriented programming and build skills to develop modern software programs using the language Visual Basic. The course is also suitable for students with prior programming experience who wish to strengthen their knowledge in the area of object-oriented design and programming with Windows.
- 2. Analyze program requirements
- 3. Design/develop programs with GUI interfaces
- 4. Code programs and develop interface using Visual Basic .Net 5. Perform tests, resolve defects and revise existing code.

| Unit       | Unit wise course contents                                                                                                    | Methodology Adopted                                                                     |
|------------|----------------------------------------------------------------------------------------------------|-----------------------------------------------------------------------------------------|
| Unit – I   | Introduction to .NET - Introduction, What is a Program?, What is Programming?, What do you mean by .NET Framework?, Features of .NET Framework, VB 6 VS VB.NET, VB.NET VS JAVA, VB.NET VS C#, What is .NET Architecture?, What is CLR?, What do you mean by Class Library?, Versions of .NET Framework, What are Assemblies?, Namespaces, CTS (Common Type System), Interfaces, What is special in VB.NET?  Visual Studio 2010 - Introduction, What is Visual Studio?, Flavors of Visual Studio, Visual Studio 2010, File Extensions Used in VB.Net, Using Visual Studio 2010, Feature of Visual Studio 2010, Output Window, Components Tray, References and the Reference Window, Quick View of Visual Studio 2010, Opening an existing project, Adding a Form to a Project.                                                                                                    | Usage of ICT :-Power Points,<br>PDF, Video lectures, Black<br>board                     |
| Unit – II  | The Visual Basic Language - Visual Basic Statements, Data Types in VB.NET, Declaring Variables, Declaration of Variables (Advanced), Data Type Conversion, String Functions, Formatting Data, Arithmetic Operators, Parentheses and Precedence, Operator Operation, Constants, Control Statements, Arrays in VB.NET, Specifying Optional Procedure Arguments, Passing a Variable Number of Arguments, Recursion, Using a Delegate  Working With The Controls - The Toolbox, Adding and deleting Tools in the Toolbox, creating a tab on the toolbox, Form Designer Basics, The Button, The Combo Box, The List Box, The Checkbox, The Picture Box, The Radio Buttons, The Scroll Bar, Timer, List View, Tree View, Toolbar, Dialog Boxes, Menus in VB.NET, Link Label Control  Designing Menus - Menus, Context menu, Event of the Menu Item, Creating menu items in Visual Studio .Net | Usage of ICT :-Power Points,<br>PDF, Video lectures, Black<br>board, Workshop on VB.NET |
| Unit – III | Object Oriented Programming with VB.NET - OOPs?, What is an Object?, What are Classes?, Visual Basic .NET and Object-Oriented, Principles of Object-Oriented Programming, Classes V/s Objects, Inheritance, Polymorphism and Overloading, Scope and Accessibility in Class Modules, Namespaces, Managed Execution, Assemblies, Assemblies in VB .NET  The .NET Framework Class Library - The .NET Framework Class Library, The System Namespace, Data Type Conversion Using Convert Class, The Array Class, The Math Class, The String Class, Other                                                                                                    | Usage of ICT :-Power Points,<br>PDF, Video lectures, Black<br>board                     |

|           | Namespaces, System. Collections, System. Data, System.IO                                                                                                    |                                                                                                    |
|-----------|----------------------------------------------------------------------------------------------------|----------------------------------------------------------------------------------------------------|
| Unit – IV | OLE/COM/Win32 API - Object Linking and Embedding, History of OLE/COM, Component Object Model (COM), COM interoperability in .NET, Win32 API in .NET, COM Interoperability in .NET, Installation and Registration of Assembly, Microsoft Office solutions with Visual Studio .NET, Automation of Office from Visual Studio .NET, Creating and opening Microsoft Word document from VB.NET User Controls in VB.NET - Introduction, The Control Class, The Control Class' Properties, The Control Class' Methods, Creating the Control Project 1, The Round Button Control, Creating the Control Project 2, Building the new Button                      | Usage of ICT :-Power Points,<br>PDF, Video lectures, Black<br>board                                                        |
| Unit - V  | A Brief Introduction to Database Access with VB .NET - Introduction, What is ADO?, What is ADO.NET?, The Connection Object, Connecting to a Database, The Command Object, The DataAdapter Object, The DataReader Object, The DataSet Object, Updating Your Database by Using DataSets, The AcceptChanges () Method, The RejectChanges () Method, The HasChanges () Method, The GetChanges () Method, Working with DataSets in Visual Studio, Moving Around in DataSet and Retrieving Data, Using Strongly Typed DataSets, DataSets With Multiple Tables, Finding and Sorting Data in DataSets, Filtering on Row State and Version, Data View Manager. | Usage of ICT :-Power Points,<br>PDF, Video lectures, Black<br>board,Group projects for<br>developing VB.Net<br>application |

#### **Practicals:**

- 1. Create an application to accept a character from console and check the case of the character
- 2. Write a VB.Net program to accept any character from keyboard and display whether it is vowel or not.
- 3. Write a VB .NET program to accept a string and convert the case of the characters
- 4. Develop a menu based VB .NET application to implement a text editor with cut, copy, paste, save and close operations.
- 5. Write a program to implement the calculator with memory and recall operations.
- 6. Develop a form in VB .NET to pick a date from calendar control and display the day, month, year in separate textboxes.
- 7. Develop a VB .NET application using the File and Directory controls to implement a common dialog box.
- 8. Develop a Database application to store the details of students using ADO.NET.
- 9. Develop a Database application using ADO.NET to insert, modify, update and delete operations.
- 10. Develop a VB.NET application using Datagrid to display record.

#### **COURSE OUTCOME:** After the completion of the course, students are expected to:

- 1. Have gained a good understanding of the basic concepts of object orientation
- 2. Have a good understanding of the visual basic language structure and language syntax
- 3. Have developed the ability to design and develop interactive applications using the object-oriented principals, encapsulation, inheritance and to some extents polymorphism
- 4. Be able to effectively develop applications with full functionality and a graphical user interface using the language visual basic
- 5. Have the capability of analysing and finding suitable and effective solutions to windows based applications using classes and objects

#### **Text Books:**

- VB.NET Programming Hemant Bairagee
- Test Your VB.Net Skills Y.P. Kanetkar& A. Dani

#### **Reference Books:**

• VB.NET Programming Black Book Steven holznerdreamtech publications

- Mastering VB.NET Evangelospetroutsos BPB publications Introduction to .NET framework Worx publication

| Job Opportunities                                  | Employability Skill<br>Developed | Local/National/UNDP Goal<br>Achieved | Entrepreneurship<br>Opportunity |
|----------------------------------------------------|----------------------------------|--------------------------------------|---------------------------------|
| Programmer, software engineer, software developer, | Ability to plan and              |                                      |                                 |
| Training and Support in Institutions/universities, | project-manage,                  | No poverty, Quality                  | Can start own                   |
| Research and Academics, System Analyst in State    | Debugging Time                   | Education, Decent Work and           | application                     |
| and Central Research organization, Consultant in   | management,                      | Economic Growth, industry            | developing                      |
| Software firms, Quality Assurance and Testing in   | Learning new skills as           | innovation and                       | company.                        |
| Public and Private sectors, Application            | required Problem                 | infrastructure                       |                                 |
| Customization and Development, Start own venture   | Solving                          |                                      |                                 |

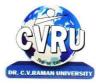

SEMESTER- 3<sup>rd</sup>
Course: M.Sc. IT

SUBJECT: JAVA PROGRAMMING

Subject Code: 6IMIT302 Theory Max. Marks: 50 Theory Min. Marks: 17

# **COURSE OBJECTIVE:** Student will be able

- To understanding the JAVA environment.
- To understand the basic concept of oops with java techniqes.
- To understand the Classes and its parts of programming
- To understand the Applets and other concept of java.

| Unit       | Unit wise course contents                                                                                                    | Methodology Adopted                                                                                       |
|------------|----------------------------------------------------------------------------------------------------|----------------------------------------------------------------------------------------------------|
| Unit – I   | OVERVIEW OF JAVA -Introduction, Programming paradigm, OOPS Concepts, Evolution of Java, Features of Java, C++ Vs Java, Java and Internet, Java and WWW, Java support systems, Java Environment KEY FEATURES OF JAVA - Introduction, Java Program Structure, Simple Java Program, Tokens, Java Statements, Java Virtual Machine, Constants and Variables, Declaration of Variables, Scope of Variables, Data types, Symbolic Constants, Type Casting, Command line arguments                                                                                                    | Usage of ICT :-Power Points,<br>PDF, Video lectures, Black<br>board, Workshop on basic<br>concept of java |
| Unit – II  | OPERATORS - Operators, Arithmetic Operators, Relational Operators, Logical Operators, Bitwise Operators, Increment and Decrement, Conditional Operators, Special Operators, Assignment Operators, Expression & its evaluation  CONTROL STATEMENTS - Introduction, Control Statements, Sequence Control Statement, Decision Control Statement, Case Control Statement, Iteration Control Statement, Jump in loops, Labelled Loops ARRAYS AND STRINGS - Introduction, Array, Need of Array, Types of Array, One dimensional Array, Two-Dimensional Array, Multidimensional Array, Strings, Concatenation of Strings, Methods for String Comparison, Methods for searching Strings, Changing the case of characters, String Buffer                                                                                                    | Usage of ICT :-Power Points,<br>PDF, Video lectures, Black<br>board                                       |
| Unit – III | CLASSES -Introduction, Defining a Class, Adding Variables, Adding Methods, Creating Objects, Accessing Class members, Call by value and call by reference, Recursion, Access Control, Constructors, Method overloading, Constructor Overloading, Garbage Collection, finalize() method, this keyword, Static Members, Nesting of Methods INHERITANCE - Inheritance, Single Inheritance, Multilevel Inheritance, Multiple Inheritance, Hierarchical Inheritance, Using Super, Constructor -Order of Execution in Inheritance, Overriding methods, Final variables and methods, Final Classes, Abstract methods and Classes, Containership, Visibility Control WRAPPER CLASSES AND VECTORS - Introduction, Wrapper Classes, Number Class, Byte class, Short class, Integer class, Long class, Converting Numbers to and from Strings, Float class, Double class, Character class, Boolean class, Vectors, Creating a vector | Usage of ICT :-Power Points,<br>PDF, Video lectures, Black<br>board, Group discussions on<br>Inheritance  |

| Unit – IV | INTERFACE & PACKAGES - Introduction, Interfaces, Defining interface, Implementing interface, Accessing interface method, Accessing interface variable, Extending interfaces, Packages, System packages, Using system packages, User defined packages, Adding class to a package, Accessing and using package  EXCEPTION HANDLING - Introduction, Exceptions, Using try & catch, multiple catch clauses, Finally, Throw, Throws  MULTITHREADING - Introduction, The Main Thread, Creating Threads, Life cycle of Thread, Using Threads Methods, Thread Priorities, Stopping and Blocking a thread, Thread Exceptions, Using is Alive() and join(), Synchronization                                                                                                    | Usage of ICT :-Power Points,<br>PDF, Video lectures, Black<br>board                                                             |
|-----------|----------------------------------------------------------------------------------------------------|----------------------------------------------------------------------------------------------------|
| Unit - V  | APPLETS - Introduction, Local & remote applets, Applet vs applications, Writing applets, Life cycle of an applet, Creating source code of applet, Creating an executable applet, Creating applet tag, Adding applet tag to html, Running the applet, Detailed form of applet tag, Passing parameters to applet, Aligning the display, Html tags, Getting input from user  INPUT-OUTPUT STREAMS AND FILE MANAGEMENT - Introduction, Stream, Stream Classes, Byte Stream Classes, Character Stream Classes, System Class, Reading Console Input, Writing Console Output, Using the File Class, Random Access File  GRAPHICS PROGRAMMING - Introduction, The Graphics Class, Drawing Lines and Rectangles, Using drawOval() and fillOval() method, Drawing arcs, Drawing Polygon, Line Graphs, Drawing Bar Chart | Usage of ICT :-Power Points,<br>PDF, Video lectures, Black<br>board, Workshop on<br>Advance Java, Group projects<br>on Applets. |

#### Practicals:

- 1. Write a Java Program to Display message on computer screen.
- 2. Write a Java Program to develop a class for Rational numbers
- 3. Design a Date class in Java
- 4. Write a Java Program to design an interface for Stack ADT and implement Stack ADT using both Array and Linked List.
- 5. To develop a vehicle class hierarchy in Java to demonstrate the concept of polymorphism
- 6. Design a Date class in Java.
- 7. To write a Java Program to randomly generate objects and write them into a file using concept of Object Serialization
- 8. Develop a scientific calculator using even-driven programming paradigm of Java.
- 9. To write a multi-threaded Java program to print all numbers below 100,000 that are both prime and Fibonacci number
- 10. To develop a Java Program that supports multithreaded echo server and a GUI client.
- 11. To implement a calculator using GUI Environment with the help of javax.swing package.

COURSE OUTCOME: Students will complete software projects comprised of an object-oriented design, implementation, and test plan.

- Designs will demonstrate the use of good object-oriented design principles including encapsulation and information hiding.
- The implementation will demonstrate the use of a variety of basic control structures including selection and repetition; classes and objects in a tiered architecture (user interface, controller, and application logic layers); primitive and reference data types including composition; basic AWT components; file-based I/O; and one-dimensional arrays.
- Test plans will include test cases demonstrating both black box and glass box testing strategies.

#### Text Books:

· Java Programming by Kamal Prakashan

- Programming Java 2nd Edition E. balagurusvamy, TMH Publications.
- Peter Norton Quid E To Java Programming Peter Norton, Techmedia Publications.
- "Java How to program", Deitel&Deitel, Prentice Hall, 4 th Edition, 2000.
- "Core Java Vol 1 and Vol 2", Gary Cornell and Cay S. Horstmann, Sun Microsystems Press, 1999.
- "Developing Java Enterprise Applications", Stephen Asbury, Scott R. Weiner, Wiley, 1998.

| Job Opportunities                             | Employability Skill    | Local/National/UNDP Goal | Entrepreneurship |
|-----------------------------------------------|------------------------|--------------------------|------------------|
|                                               | Developed              | Achieved                 | Opportunity      |
| Programmer, web developer, software engineer, | Programming, analysis, | No poverty, Quality      | Can start own    |

| Training and Support in Institutions/universities, | logical                    | Education,Decent Work   | Programming |
|----------------------------------------------------|----------------------------|-------------------------|-------------|
| Research and Academics, System Analyst in State    | reasoning.,Organizing and  | and Economic Growth,    | company     |
| and Central Research organization,Consultant in    | Planning., Problem Solving | industry innovation and | 1 0         |
| Software firms, Quality Assurance and Testing in   |                            | infrastructure          |             |
| Public and Private sectors, Application            |                            |                         |             |
| Customization and Development, Start own           |                            |                         |             |
| venture                                            |                            |                         |             |

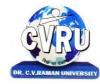

SEMESTER- 3<sup>rd</sup>
Course: M.Sc. IT
SUBJECT: A. SOFTWARE ENGINEERING
Subject Code: 6IMIT303(A)
Theory Max. Marks: 50
Theory Min. Marks: 17

#### COURSE OBJECTIVE: -Student will be able-

- a. To understanding the concepts and methods required for the construction of large software intensive systems.
- b. To develop a broad understanding of the discipline of software engineering.
- c. To understanding the detailed knowledge of techniques for the analysis and design of complex software intensive systems.
- d. To understanding the techniques in an appropriate engineering and management context.
- e. To understanding the brief account of associated professional and legal issues.

| Unit       | Unit wise course contents                                                                                                    | Methodology Adopted                                                                                            |
|------------|----------------------------------------------------------------------------------------------------|----------------------------------------------------------------------------------------------------|
| Unit – I   | Introduction to software engineering - introduction, reusable software components, what is well engineered software? Programming and software engineering, what is software engineering?, goals of software engineering, software processes, software process models, process iteration, other important software models  Software project management - project management, management activities, project planning, project scheduling, risk management, selecting staff, metrics used for measuring the software cost, cocomo model  Software process and project metric - software quality, metrics for the analysis model, metrics for the design model, metrics for source code, metrics for testing                                                                                                    | Usage of ICT :-Power Points,<br>PDF, Video lectures, Black<br>board, Workshop on<br>Software Engineering Tools |
| Unit – II  | Software project planning - introduction, software project planning, other planning activities, organization of the software project, management plan (spmp) document  Software cost estimation - introduction, software cost factors, programmer's ability, product complexity, product size, required level of reliability, level of technology, decomposition technique, empirical estimation models, the structure of estimation models  Software project requirements - software requirements, functional and non-functional requirements, user requirements, system requirements, software requirements document  Requirements engineering process - requirements engineering process, feasibility study, requirements elicitation and analysis, scenarios, requirements specification, ethnography, requirements validation, requirements management | Usage of ICT :-Power Points,<br>PDF, Video lectures, Black<br>board,Individual<br>presentation                 |
| Unit – III | Software prototyping - software prototyping, prototyping in the software process, rapid prototyping techniques, user interface prototyping  Analysis concept and modeling- analysis modeling, context model, data modeling concepts, cardinality and modality, flow oriented diagram, data dictionary  Design concepts and principles - introduction, design within the context of software engineering, design process and design quality, design concepts, information hiding, functional independence, design classes, the design model, software patterns                                                                                                    | Usage of ICT :-Power Points,<br>PDF, Video lectures, Black<br>board,Group discussions                          |

| Unit – IV | Software architecture - software architecture data design, architectural styles and patterns, analyzing alternative architectural designs, mapping the requirements into a software architecture, architectural design  Designing the user interface - user interface, input design, end-user considerations for input design, output design, design principles, screens, forms, menu, messages, importance of code, data codification schemes, designing code less systems  Software quality management, software quality management, role of a software quality manager, ISO quality model, quality assurance standards, quality planning, quality control, software reviews, software reliability  Verification and validation - verification and validation, software testing, verification and validation planning, software inspections, automated static analysis, cleanroom software development | Usage of ICT :-Power Points,<br>PDF, Video lectures, Black<br>board,                                                            |
|-----------|----------------------------------------------------------------------------------------------------|----------------------------------------------------------------------------------------------------|
| Unit - V  | Software testing models - software testing fundamentals, black-box and white-box testing, white-box testing, basis path testing, control structure testing, black-box testing, object-oriented testing methods  Software testing strategies - the strategic approach, the software testing strategy, strategic issues, unit testing, integration testing, validation testing, system testing, test automation  Computer aided software engineering (CASE) - computer aided software engineering (CASE), case workbenches, integrating case environment, need of software reuse: types of reuse, reuse.                                                                                                    | Usage of ICT :-Power Points,<br>PDF, Video lectures, Black<br>board, Workshop on<br>Software Testing, Group<br>projects on CASE |

#### **COURSE OUTCOME:** After study this student will be able to

- a. Carry out an evaluation and selection of projects against strategic, technical and economic riteria and use a variety of cost benefit evaluation techniques for choosing among competing project proposals. Approach project planning in an organized step by step manner and selectan appropriate process model produce an activity plan for a project.
- b. Identify project risks, monitor and track project deadlines and produce a work plan andresource schedule.
- c. Plan the evaluation of a proposal or a product and manage people in software environments. Understand the importance of teamwork and quality management in software projectmanagement. Apply these project management tools and techniques in a diversity of fieldssuch as new product and process development, construction, information technology, healthcare, and applied research.

#### Text Books:

- Software Engineering PankajJalote
- "Software Engineering: A Practitioner's Approach" Pressma
- "Software Engineering" K KAggarwal

- "Fundamentals of Software Engineering" by Mall B
- Software Testing: Principles and Practice Gopalaswamy and Srinivasan, 817758121x.Publisher, Pearson Education India. ISBN, 817758121x.
- Software Testing Tools: Covering WinRunner, Silk Test , LoadRunner, JMeter and TestDirector with case Dr. K.V.K.K. Prasad, ISBN: 8177225324, Wiley Dreamtech, List Price:Rs. 279.00
- Basics of Software Project Management NIIT., Prentice Hall of India, ISBN 81-203-2490-0
- Software Project Management Bob Hughes & mike Cotterell, Tata McGraw Hill ,ISBN 0-07-061985-9

| Job Opportunities                                                                                                    | Employability Skill                                                  | Local/National/UNDP Goal                                                                                           | Entrepreneurship                         |
|----------------------------------------------------------------------------------------------------|----------------------------------------------------------------------|----------------------------------------------------------------------------------------------------|------------------------------------------|
|                                                                                                    | Developed                                                            | Achieved                                                                                                    | Opportunity                              |
| System analyst, system administrator, system designer, Training and Support in Institutions/universities, Research and Academics, System Analyst in State and Central Research organization, Consultant in Software firms, Quality Assurance and Testing in Public and Private sectors, Application Customization and Development, Start own venture | Approach to become professional software developer, Professionalism. | No poverty, Quality<br>Education, Decent Work and<br>Economic Growth, industry<br>innovation and<br>infrastructure | Can start own<br>Programming<br>company. |

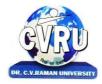

SEMESTER- 3<sup>rd</sup>
Course: M.Sc. IT
SUBJECT: B. COMPUTER ARCHITECTURE
Subject Code: 6IMIT303(B)
Theory Max. Marks: 50
Theory Min. Marks: 17

**COURSE OBJECTIVE:** Student will be able

- 1. To understand the lower level abstraction of a computer system including digital logic, instruction set and assembly language programming.
- 2. To understand data representation, logic gates, simplification of logical expressions, design and analysis of simple combinational circuit such as decoders and multiplexers.
- 3. To understand the working of flip-flops and registers, design and analysis of simple synchronous sequential circuit, random-access and read-only memories, instruction set architecture and programming in assembly language.

| Unit       | Unit wise course contents                                                                                                    | Methodology Adopted                                                                                                    |
|------------|----------------------------------------------------------------------------------------------------|----------------------------------------------------------------------------------------------------|
| Unit – I   | INTRODUCTION- Digital Computers, Computer Architecture, Computer Organization, Difference between Computer Architecture and Organization, Structure and Functions, Summary, Exercise BASIC ARRANGEMENT OF A COMPUTER SYSTEM - Computer, Basic organization of a computer system, Types of computers, Microprocessor (μp), Working of Microprocessor, Microprocessor 8085 Architecture, Speed of Microprocessors, Summary, Exercise                                                                                                    | Usage of ICT :-Power Points,<br>PDF, Video lectures, Black<br>board, Case studies to understand<br>organization of laptop like Dell,<br>Lenovo etc. |
| Unit – II  | NUMBER SYSTEM AND ITS REPRESENTATION -Data Types, Number System, Number System Conversion, Binary Arithmetic, Integer and Floating Point Representation Overflow Underflow COMPUTER CODES - Introduction, BCD (Binary Coded decimal) Code, EBCDIC Code, ASCII Code, Excess-3 Code, Gray Code, Error Detection Code, Error Correction Code BASIC BUILDING BLOCKS - Logic Gates, Universal Gates, Exclusive Gates, Bubbled Gates, Universality of NAND and NOR gates BOOLEAN ALGEBRA - Boolean Variable, Boolean Algebra, Boolean Functions and Truth Tables, Logic Diagram, Laws of Boolean Algebra, Rules for Boolean Algebra, DeMorgan's theorems, Simplification of Boolean Functions, Implementation Using Basic Gates, To Obtain Expression from Logic Circuits | Usage of ICT :-Power Points,<br>PDF, Video lectures, Black<br>board,                                                                                |
| Unit – III | KARNAUGH MAP - Introduction, Algebraic Expression by Karnaugh Map, Simplification of Boolean Expression using K Map, Simplification of Boolean expression using K-map, Don't care conditions DIGITAL LOGIC CIRCUITS - Introduction, Combinational Logic Circuit, Sequential Logic Circuits BASIC COMPUTER ORGANIZATION - Register Transfer language and Micro-operations, Instruction Codes, Instruction Set, Operations and Operands, Computer Registers, Instruction Format, Instruction Cycle, Addressing Modes, Real and Protected Addressing Modes, Assembly Language Programming, Input-Output and Interrupt                                                                                                    | Usage of ICT :-Power Points,<br>PDF, Video lectures, Black<br>board,Workshop on Micro<br>operations and Addressing Modes                            |

| Unit – IV | Von Neumann Architecture- Data Path and Memory Bus, Arithmetic and Logic Unit (ALU), Memory, Static Random Access Memory (SRAM), Dynamic Random Access Memory (DRAM), Control Unit (CU), Register Transfer Language, Execution of Instructions, Micro architecture, Complex and reduced instruction sets (CISC/RISC), Input/output. CENTRAL PROCESSING UNIT DESIGN - Central Processing Unit (CPU), BUS Organization, Register Organization, Stack Organization, Data Path and Control Signals, Types of Processor (CPU), Micro Programmed Control and Hardwired Control, Pipelining, Software - Hardware Interaction layers in Computer Architecture.  INPUT-OUTPUT ORGANIZATION, Transfer of Information between I/O Devices, CPU & Memory, Data Transfer Format, Types of Data Transfer , I/O Interface, Modes of Data Transfer , I/O Channels and Processors, Input/output Identification (Peripheral or Memory Mapped), Conditions of Data Transfer. | Usage of ICT:-Power Points,<br>PDF, Video lectures, Black<br>board, Group discussions on<br>different applications of CPU<br>organisation |
|-----------|----------------------------------------------------------------------------------------------------|----------------------------------------------------------------------------------------------------|
| Unit - V  | MEMORY ORGANIZATION - Computer Memory, Characteristics of Memory, Units of Memory, Data Accessing/Storing Methods in Computer Memory, Memory Hierarchy, Classification of Memory, Associative Memory, Virtual Memory, Memory Management System Optimizing Hardware Performance - Memory Hierarchy, Cache, Virtual Memory, Pipelining, Pipelining Hazards, Conclusion, Superscalar CPU, Brief Historical Detour into                                                                                                    | Usage of ICT :-Power Points,<br>PDF, Video lectures, Black<br>board.                                                                      |
|           | Supercomputing, Superscalar Principle.                                                                                                    |                                                                                                    |

# **COURSE OUTCOME:**

After study this student will be able to know about the basic computerorganization, design and micro-operations, Understanding of CPU functioning and computer arithmetic. Learning various methods and techniques of memoryorganization.

#### **Text Books:**

- Computer System Design & Architecture- HeuringJordan(A.W.L.)
- Computer System Architecture- M.Morris Mano, PH.I.

- Computer Organization & Architecture William Stallings.
- Intel Microprocessors Architecture, Programming & Interfacing-Barry. b Brey.
- Computer Organization ISRD Group Tata Mc Graw Hill

| Job Opportunities                                                                                                    | Employability Skill                                                                     | Local/National/UNDP Goal                                                                                                    | Entrepreneurship                                         |
|----------------------------------------------------------------------------------------------------|-----------------------------------------------------------------------------------------|----------------------------------------------------------------------------------------------------|----------------------------------------------------------|
|                                                                                                    | Developed                                                                               | Achieved                                                                                                    | Opportunity                                              |
| Training and Support in Institutions/universities, Research and Academics, System Analyst in State and Central Research organization, Consultant in Software firms, Quality Assurance and Testing in Public and Private sectors, Application Customization and Development Start own venture | development of general<br>programming skillsability<br>to run assembly language<br>code | Entrepreneurship Opportunities:-<br>Can start own Programming<br>company.Employability skill:<br>Organizing and Planning. Problem<br>Solving | Quality Education,<br>Decent Work and<br>Economic Growth |

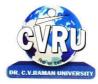

SEMESTER- 3<sup>rd</sup>
Course: M.Sc. IT

SUBJECT: A. COMPILER DESIGN

Subject Code: 6IMIT304(A) Theory Max. Marks: 50 Theory Min. Marks: 17

#### COURSE OBJECTIVE: Student will be able-

- a. To introduce the major concept areas of language translation and compiler design.
- b. To enrich the knowledge in various phases of compiler ant its use, code optimization techniques, machine code generation, and use of symbol table.
- c. To extend the knowledge of parser by parsing LL parser and LR parser.
- d. To provide practical programming skills necessary for constructing a compiler.

#### **Syllabus:**

| Unit       | Unit wise course contents                                                                                                    | Methodology Adopted                                                 |
|------------|----------------------------------------------------------------------------------------------------|---------------------------------------------------------------------|
| Unit – I   | LEXICAL ANALYSIS Introduction to Compiling- Compilers-Analysis of the source program—The phases-Cousins-The grouping of phases-Compiler construction tools. The role of the lexical analyzer- Input buffering-Specification of tokens-Recognition of tokens-A language for specifying lexical analyzer.                                                                             | Usage of ICT :-Power Points,<br>PDF, Video lectures, Black<br>board |
| Unit – II  | SYNTAX ANALYSIS AND RUN-TIME ENVIRONMENTS Syntax Analysis- The role of the parser-Context-free grammars-Writing a grammar-Top down parsing-Bottom-up Parsing-LR parsers- Constructing and SLR (1) parsing table. Type Checking- Type Systems-Specification of a simple type checker.Run-Time Environments-Source language issues-Storage organization-Storage-allocation strategies | Usage of ICT :-Power Points,<br>PDF, Video lectures, Black<br>board |
| Unit – III | INTERMEDIATE CODE GENERATION Intermediate languages-Declarations-Assignment statements - Boolean expressions-Case statements- Back patching-Procedure calls                                                                                                    | Usage of ICT :-Power Points,<br>PDF, Video lectures, Black<br>board |
| Unit – IV  | CODE GENERATION  Issues in the design of a code generator- The target machine-Run-time storage management-Basic blocks and flow graphs- Next-use information-A simple code generator-Register allocation and assignment-The dag representation of basic blocks -Generating code from dags.                                                                                          | Usage of ICT :-Power Points,<br>PDF, Video lectures, Black<br>board |
| Unit - V   | CODE OPTIMIZATION Introduction-The principle sources of optimization-Peephole optimization- Optimization of basic blocks-Loops in flow graphs- Introduction to global data-flow analysis-Code improving transformations.                                                                                                    | Usage of ICT :-Power Points,<br>PDF, Video lectures, Black<br>board |

#### COURSE OUTCOME:

- a. To apply the knowledge of lex tool &yacc tool to devleop a scanner & parser.
- b. To design & conduct experiments for Intermediate Code Generation in compiler.
- c. To design & implement a software system for backend of the compiler.
- d. To deal with different translators.
- e. To develop program to solve complex problems in compiler.
- f. To learn the new code optimization techniques to improve the performance of a program in terms of speed & space.
- g. To acquire the knowledge of modern compiler & its features.
- h. To learn & use the new tools and technologies used for designing a compiler.

#### Text Books:

- "Crafting a Compiler with C", C. N. Fisher and R. J. LeBlanc Pearson Education, 2000.
- "Modern Compiler Design", David Galles, Pearson Education Asia,2007
- "Advanced Compiler Design & Implementation", Steven S. Muchnick, Morgan KaufmannPublishers, 2000.

- Introduction To Automata Theory, Language And Comutation John E Hopcoft, Rajeev Motwani, Jeffery D. Ullman 2nd Edition
- Compiler Construction Principles & Practice D.M. Dhamdhere 2nd Edition
- Principles Of Compiler Design Affred V. Aho, Jeffery D. Ullmancompilers Principles, Techniques And Tools Affred V. Aho Ravi Sethi, Jeffery D. Ullman
- "Compilers- Principles, Techniques, and Tools", Alfred V. Aho, Ravi Sethi Jeffrey D. Ullman, Pearson Education Asia, 2007.

| Job Opportunities                                                                                                    | Employability   | Local/National/UNDP Goal   | Entrepreneurship |
|----------------------------------------------------------------------------------------------------|-----------------|----------------------------|------------------|
|                                                                                                    | Skill Developed | Achieved                   | Opportunity      |
| Training and Support in Institutions/universities, Research and Academics, System Analyst in State and Central Research organization, Consultant in Software firms, Quality Assurance and Testing in Public and Private sectors, | Able to design  | No poverty, Quality        | Can start own    |
|                                                                                                    | compiler        | Education, Decent Work and | Programming      |
|                                                                                                    | software        | Economic Growth,           | company.         |

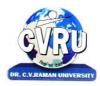

SEMESTER- 3<sup>rd</sup>
Course: M.Sc. IT
SUBJECT: B. ARTIFICIAL INTELLIGENCE AND EXPERT SYSTEM
Subject Code: 6IMIT304(B)
Theory Max. Marks: 50
Theory Min. Marks: 17

## COURSE OBJECTIVE: Student will be able-

- a. To understanding the importance of AI and puzzle problem.
- b. To understanding the Search Techniques.
- c. To understanding the Symbolic and Statistical Reasoning.
- d. To understanding the frames and Structural Knowledge Representation.
- e. To understanding the expert system life cycle.

## **Syllabus**

| Unit       | Unit wise course contents                                                                                                    | Methodology Adopted                                                                 |
|------------|----------------------------------------------------------------------------------------------------|-------------------------------------------------------------------------------------|
| Unit – I   | Introduction to Artificial Intelligence, Overview and definition of AI, Importance of AI, Early work in AI, General issues in AI, Problems of AI, AI Techniques, Scope and Application areas of AI Problem Solving and Search, State Space Search for problem solving, Production System, Search and Control Strategies, Breadth First Search, Depth First Search, Heuristic Search, Production System Characteristics, Problem characteristics, Some other Control Strategies, Uniform cost search, Depth-limited search, Iterative deepening search, Adversarial Search, Two agent Games, The Minimax procedure, Example Problems, -Puzzle Problem and Playing Chess, Traveling Salesman Problem, Tic-Tac-Toc Problem, Water Jug Problem                                                                                                    | Usage of ICT :-Power Points,<br>PDF, Video lectures, Black<br>board, Workshop on AI |
| Unit – II  | Heuristic Search Techniques, Introduction, A General Graph Searching Algorithm, Generate and Test, Hill Climbing Search, Best First Search and A* algorithm, Admissibility of A*, Monotone or Consistency Condition, Problem Reduction, AND-OR TREE, Constraint Satisfaction, Cryptarithmetic Problem Knowledge Representation and Logic, Introduction and Importance of Knowledge, Characteristics of Knowledge, Explicit and Implicit Knowledge, Declarative or Procedural knowledge, Internal vs. External Knowledge, Mappings and Knowledge representation Methods, Issues in Knowledge representation, Important Attributes, Relationship among attributes, Granularity of representation, Representing set of objects, Finding the Suitable structure                                                                                                    | Usage of ICT :-Power Points,<br>PDF, Video lectures, Black<br>board                 |
| Unit – III | First order logic or predicate calculus, Introduction, Syntax and Semantix, Extentions and Notational Variations, Representing Simple facts in Predicate Logic, Representing Instance and ISA Relationships, Inference in First Order Logic, Inference Rules Involving Quantifiers, Generalized Modus Ponens, Canonical Form, Unification, Forward and Backward Chaining, A Complete Inference Procedure: Resolution, The Resolution Inference Rule, Canonical Form for Resolution, Resolution Proofs, Conversion to Normal Form (Skolimization), Conversion to Clause Form, Resolution control strategies, Unit Preference, Set of support, Linear Input Resolution, Subsumption, Natural Deduction and Question Answering  Knowledge Representation Using Rules, Representing Knowledge Using Rules, Procedural V/S Declarative Knowledge, Logic Programming, Forward and Backward Reasoning, Matching, Indexing, Matching with Variable, Complex and Approximate Matching, Conflict | Usage of ICT :-Power Points,<br>PDF, Video lectures, Black<br>board                 |

|           | Resolution, Control Knowledge  Symbolic and Statistical Reasoning, Symbolic Reasoning under  Uncertainty, Introduction to Reasoning, Nonmonotonic Reasoning and its Logics, Implementation Issues, Implementation: Depth – First Search, Implementation: Breadth – First Search, Statistical Reasoning, Symbolic Verses Statistical Reasoning                                                                                                    |                                                                                                   |
|-----------|----------------------------------------------------------------------------------------------------|---------------------------------------------------------------------------------------------------|
| Unit – IV | Structural Knowledge Representation, Weak Slot and filter structures, Semantic nets, Intersection search, Non-binary predicates Representation, Essential distinctions, Partitioned semantic nets, Semantic nets to Frames, Frames as sets and instances, Additional ways of relating classes to each other, Slots and full-fledged objects, Property Inheritance algorithm, Languages for Frame, Strong slot and filter structures, Conceptual Dependency, Scripts, CYC NLP: Natural Language Processing, Introduction, Computational linguistics, Problems of NLP, NLP Steps, Syntactic processing, Grammars, parsers, One or many Interpretations, Parsing techniques, Transition networks and augmented transition net, Unification Grammar, Semantic analysis, Semantic grammars, Case grammars, Conceptual parsing, Semantic interpretation, Discourse & pragmatic processing, Focus use in understanding, Modeling beliefs, Use of goals and plans for understanding, Acts of speech, Postulates of conversation | Usage of ICT :-Power Points,<br>PDF, Video lectures, Black<br>board, Workshop on NLP              |
| Unit - V  | Expert system, Introduction, Need and Justification, Benefits of using ES, Characteristics, Applications, Building blocks of Expert system, Knowledge Base, Inference Engine, User Interface, Expert System Life Cycle, Representing and Using Domain Knowledge, Knowledge Engineering and Acquisition, Expert System Tools, Expert System Shells, Case Study: Mycin & Dendral, Rule Based Systems, Learning Procedure  PROLOG: AI Programming Language, Introduction, Data Types &Structures: Atom, Variables, Lists, Prolog Syntax and Programming, Prolog Objects and Methods, Objects &Relationships using Trees and Lists, Facts, rules, Relationships and queries, 'IS' Operator &Singleton Variable, 'CUT' Operator                                                                                                    | Usage of ICT :-Power Points,<br>PDF, Video lectures, Black<br>board, Workshop on Expert<br>System |

## **COURSE OUTCOME:**

After study this student will be able to know about the AI with search algorithm and expert system with life cycle.

### **Text Books:**

- Artificial Intelligence, Rich E and Knight K, TMH, New Delhi
- Artificial Intelligence Elaine Rich and kevin Knight and Shivashankar B. Nair

- Principles of Artificial Intelligence Nils J. Nilsson
- Introduction to Artificial Intelligence & Expert Systems Dan W. Patterson

| Job Opportunities                                                                                                    | Employability Skill                                              | Local/National/UNDP Goal                                              | Entrepreneurship                         |
|----------------------------------------------------------------------------------------------------|------------------------------------------------------------------|-----------------------------------------------------------------------|------------------------------------------|
|                                                                                                    | Developed                                                        | Achieved                                                              | Opportunity                              |
| Research Analysts, Training and Support in Institutions/universities, Research and Academics, System Analyst in State and Central Research organization, Consultant in Software firms, Quality Assurance and Testing in Public and Private sectors, Application Customization and Development, Start own venture | Planning, Management, Approach to become professional researcher | No poverty, Quality<br>Education, Decent Work<br>and Economic Growth, | Can start own<br>Programming<br>company. |

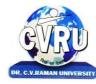

SEMESTER- 3<sup>rd</sup>
Course: M.Sc. IT
SUBJECT: C. DATA WAREHOUSING & MINING
Subject Code: 6IMIT304(C)
Theory Max. Marks: 50
Theory Min. Marks: 17

### **COURSE OBJECTIVE:** Students will be able

- 1. To understand the scope and necessity of Data Mining & Warehousing for the society.
- 2. To understand the designing of Data Warehousing so that it can be able to solve the root problems.
- 3. To understand various tools of Data Mining and their techniques to solve the real time problems.
- 4. To develop ability to design various algorithms based on data mining tools.

#### **Syllabus:**

| Unit       | Unit wise course contents                                                                                                    | Methodology Adopted                                                                                        |
|------------|----------------------------------------------------------------------------------------------------|----------------------------------------------------------------------------------------------------|
| Unit – I   | Strategic Information Management, Need for strategic information, Decision support system, Knowledge discovery & decision making, Need for data warehouse, Definitions of Data warehousing and data mining, Common characteristics of Data warehouse, Data Marts, Metadata, Operational versus analytical databases, Trends and planning of Data warehousing. | Usage of ICT :-Power Points,<br>PDF, Video lectures, Black<br>board, Workshop on data<br>warehousing       |
| Unit – II  | Data Modeling Strategy, Defining business requirements, Data modeling strategy, Fact tables, Dimensions, Star schema and other schemas, Multi dimensional data models, Data Cube presentation of fact tables, Using the Data warehouse, Designing tools for Data warehouse, OLAP models and operations.                                                       | Usage of ICT :-Power Points,<br>PDF, Video lectures, Black<br>board                                        |
| Unit – III | Data Warehouse Architecture Components and Implementation Options, Architectural components, Infrastructure: Operational & Physical, Extraction, Transformation and Loading, Components of an Oracle Data warehouse, Data Transformation Functions, DBA responsibilities, Capacity Planning.                                                                  | Usage of ICT :-Power Points,<br>PDF, Video lectures, Black<br>board                                        |
| Unit – IV  | <b>Data Warehouse Implementation,</b> Implementation of Data warehouse, Physical design: steps, considerations, physical storage, indexing, Performance Optimization, Data warehouse deployment activities, Data security, Backup and recovery concepts, Data warehouse Maintenance.                                                                          | Usage of ICT :-Power Points,<br>PDF, Video lectures, Black<br>board                                        |
| Unit - V   | <b>Data Mining,</b> Basics of data mining, Related concepts, Data mining techniques, Data Mining Algorithms, Classification, Clustering and Association rules, Knowledge Discovery in databases (KDD) Process, Introduction to Web Mining                                                                                                    | Usage of ICT :-Power Points,<br>PDF, Video lectures, Black<br>board, Workshop on data<br>mining techniques |

#### **COURSE OUTCOME:**

After study this student will be able to know about the

- a. Process raw data to make it suitable for various data mining algorithms.
- b. Discover and measure interesting patterns from different kinds of databases.
- c. Apply the techniques of clustering, classification, association finding, feature selection and visualization to real world data.

## **Text Books:**

- Data Mining Techniques, Arun.K.Pujari, University Press
- Data Mining Technique & Trend, N.P Gopalan, PHI
- Introduction to Data Mining, Tan, Pearson

- Data Warehousing Fundamentals, by PaulrajPonnian, John Wiley.
- Data warehousing with oracle by SimaYazdani Shirley s. Wong
- Data Mining Concepts and Techniques, Han Kamber, Morgan Kaufmann
- Introduction to Business Intelligence and Data Warehousing, PHI
- The Data Warehouse Lifecycle toolkit, Ralph Kimball, John Wiley.

| Job Opportunities                                                                                                    | Employability   | Local/National/UNDP Goal                                                                                                    | Entrepreneurship                                        |
|----------------------------------------------------------------------------------------------------|-----------------|----------------------------------------------------------------------------------------------------|---------------------------------------------------------|
|                                                                                                    | Skill Developed | Achieved                                                                                                    | Opportunity                                             |
| Go for Higher studies Training and Support in Institutions/universities, Research and Academics, System Analyst in State and Central Research organization, Consultant in Software firms, Quality Assurance and Testing in Public and Private sectors, Application Customization and Development Start own venture | Data analysis   | Entrepreneurship Opportunities:-Can<br>start own Programming company.<br>Employability skill: Organizing and<br>Planning. Problem Solving | Quality Education<br>Decent Work and<br>Economic Growth |

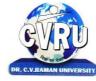

SEMESTER- 3<sup>rd</sup>
Course: M.Sc. IT
SUBJECT: LINUX
Subject Code: SCMIT 301
Theory Max. Marks:
Theory Min. Marks:

#### **COURSE OBJECTIVE:**Student will be able

- 1. To introduce the internals of Linux Operating System.
- 2. To develop, debug and implement Shell program.
- 3. To understand System administration.
- 4. To understand configuration of Proxy Server
- 5. To Installation, configuration and managing a simple LAN within an organization using Linux.

#### **Syllabus:**

| Unit       | Unit wise course contents                                                                                                    | Methodology Adopted                                                 |
|------------|----------------------------------------------------------------------------------------------------|---------------------------------------------------------------------|
| Unit – I   | Introduction to the kernel:- Architecture of the Unix, the buffer cache, Internal representation of files:- inode, accessing blocks, releasing blocks, structure of regular files, conversion of path name to an inode, inode assignment to new file, allocation of disk-block.                                                                            | Usage of ICT :-Power Points,<br>PDF, Video lectures, Black<br>board |
| Unit – II  | System calls for the file systems:- OPEN, READ, WRITE, CLOSE, PIPES:- the pipe system call opening a named pipes, reading and writing pipes, closing pipes, DUP,LINK, UNLINK, system call for TIME and CLOCK.                                                                                                    | Usage of ICT :-Power Points,<br>PDF, Video lectures, Black<br>board |
| Unit – III | The structure of processes:- process states and transitions. Layout of system memory, the context of a process, saving the context of the process.Manipulation of the process address space.  Process Control: - Process creation, signals, Process termination, awaiting process termination, the user id of a process, changing the size of the process, | Usage of ICT :-Power Points,<br>PDF, Video lectures, Black<br>board |
| Unit – IV  | Shell Programming:- Study of different types of Shell like C Shell,<br>Bourne Shell etc. Shell variable, Shell Script. Shell Command. Looping<br>and Making choices:- For Loop, While and Until, passing Arguments<br>to Scripts. Programming in different shells.                                                                                         | Usage of ICT :-Power Points,<br>PDF, Video lectures, Black<br>board |
| Unit - V   | LINUX File systems Hierarchy, editors, common Linux command, Mounting & Un-mounting CD- ROM, Floppy Disk, Different access permission, Backup & Restoring, Network Configuration command Ipconfig, hostname, Telnet.                                                                                                    | Usage of ICT :-Power Points,<br>PDF, Video lectures, Black<br>board |

#### **Practicals:**

- 1. Write a shell script to find factorial of a given integer.
- 2. Write a shell script to list all of the directory files in a directory.
- 3. Write a shell script that accepts a list of file names as its arguments, counts and reports theoccurrence of each word that is present in the first argument file on other argument files.
- 4. Write a shell script that displays a list of all the files in the current directory to which the user hasread, write and execute permissions.
- 5. Write a shell script that deletes all lines containing a specified word in one or more files supplied as arguments to it.
- 6. Shell script to display the period for which a given user has been working in the system.
- 7. Aim to compute gross salary of an employee, accordingly to rule given below.
- If basic salary is <15000 then HRA =10% of basic and DA =90% of basic

If basic salary is >=15000 then HRA =500 and DA =98% of basic.

8. Write an awk script to find out total number of books sold in each discipline as well astotal book sold using associate array down table as given

electrical 34 electrical 80 mechanical 67 computers 43 mechanical 65 civil 198

computers 64.

- 9. Create a script file called file properties that reads a file name entered and output its properties
- 10. Write a shell script using expr command to read in a string and display a suitable message if itdoes not have at least 10 characters.
- 11. Write a shell script that reports the logging in of a specified user within one minute after he/shelogs in. The script automatically terminates if the specified user does not login during a specified period of time.

### **COURSE OUTCOME:**

After Study This Student Will Be Able To Know About Basic Features, Differentflavors of Linux. Advantages, Installing. Student will know about Processes in Linux, Shell programming & Gnome graphical interfaces.

#### **Text Books:**

- Linux Bible by Christopher Negus
- Linux Concepts & Applications by Amit K. Mishra
- BPB Linux Course (H) by BPB

- The Design of Unix Operating system by Maurice Bach
- Advanced Unix- A Programmer Guide by Stephen Prata.
- The Complete Reference Linux by Richard Petersen

| Job Opportunities                                                                                                    | Employability Skill                                                                                                    | Local/National/UNDP                                       | Entrepreneurship                                  |
|----------------------------------------------------------------------------------------------------|----------------------------------------------------------------------------------------------------|-----------------------------------------------------------|---------------------------------------------------|
|                                                                                                    | Developed                                                                                                    | Goal Achieved                                             | Opportunity                                       |
| System Admin, Technical support Engineer, Training and Support in Institutions/universities, Research and Academics, System Analyst in State and Central Research organization, Consultant in Software firms, Quality Assurance and Testing in Public and Private sectors, Application Customization and Development, Start own venture | Open Source Technologies,<br>Networking and IT<br>infrastructure. Basics of<br>OS and its working,<br>Organizing and<br>Planning, Analysing | Quality Education,<br>Decent Work and<br>Economic Growth, | Can start own<br>Computer<br>Assistance services. |

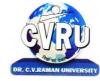

SEMESTER- 4<sup>th</sup>
Course: M.Sc. IT
SUBJECT: SOFT COMPUTING
Subject Code: 6IMIT401
Theory Max. Marks: 50
Theory Min. Marks: 17

**COURSE OBJECTIVE:** Students will be able

Fundamental concepts used in Soft computing. The concepts of Fuzzy logic (FL) will be covered first, followed by Artificial Neural Networks (ANNs) and optimization techniques using Genetic Algorithm (GA). Applications of Soft Computing techniques to solve a number of real life problems will be covered to have hands on practices. In summary, this course will provide exposure to theory as well as practical systems and software used in soft computing.

### Syllabus:

| Unit       | Unit wise course contents                                                                                                    | Methodology Adopted                                                                                |
|------------|----------------------------------------------------------------------------------------------------|----------------------------------------------------------------------------------------------------|
| Unit – I   | <b>Introduction</b> - What is soft computing, important soft computing techniques.                                                                                                    | Usage of ICT :-Power Points,<br>PDF, Video lectures, Black<br>board, Workshop on soft<br>computing |
| Unit – II  | Artificial Neural Network: Biological neural network Vs Artificial neural network, Neuron Model and Neural Network Architectures, ANN terminologies, ANN benefits, Supervised learning network: Error back propagation network, Perceptron learning (single layer only), Unsupervised learning network: Kohonenself organizing feature maps (SOM) | Usage of ICT :-Power Points,<br>PDF, Video lectures, Black<br>board, Workshop on ANN               |
| Unit – III | <b>Fuzzy Logic</b> -Crisp set Vs Fuzzy set, Operations on Fuzzy sets, Fuzzy relation, Membership function, Fuzzy arithmetic and Fuzzy measures.                                                                                                    | Usage of ICT :-Power Points,<br>PDF, Video lectures, Black<br>board, Workshop on fuzzy<br>system   |
| Unit – IV  | Genetic Algorithm – Introduction, representations of GA by binary and real-valued numbers, Genetic ,OPErators and Parameters: Selection, crossover, mutation, elitism, Genetic Algorithms in Problem Solving.                                                                                                    | Usage of ICT :-Power Points,<br>PDF, Video lectures, Black<br>board                                |
| Unit - V   | <b>Swarm Intelligence</b> : Meaning, Particle Swarm Optimization: basics, terminology, problem solving using PSO                                                                                                    | Usage of ICT :-Power Points,<br>PDF, Video lectures, Black<br>board,                               |

#### **COURSE OUTCOME:**

- Fuzzy logic and its applications.
- Artificial neural networks and its applications.
- Solving single-objective optimization problmes using GAs.
- Soloving multi-objectiove optimization problerms using Evolutionary algorithms (MOEAs).
- Applications of Soft computing to solve problems in varieties of application domains.

#### **Text Books:**

- Soft Computing and Intelligent Systems: Theory & Applications, N.K. Sinha& M. M. Gupta(Eds), Academic Press, 2000.
- Principles of soft computing ,S.N.Shivanandan and S.N. deepa Wiley India publication ,FirstIndian edition ,2008.

- A Comprehensive Foundation to Neural Networks , Simon Haykins , Prentice Hall
- Fuzzy Sets and Fuzzy Logic: Theory and Applications , G. J. Klir, and B. Yuan, PHI learning, 2011.
- Fuzzy Logic and Fuzzy Decision Making: Concepts and Applications, Dr.G.Canon, GalgotiaPublication.
- Genetic Algorithms in Search, Optimization, and Machine Learning, D. E. Goldberg, Addison-Wesley, 1989.
- :Neuro-Fuzzy and soft computing :A computational Approach to learning and machine intelligence
- , Jang, Sun and Mizutani PHI learning ,2011.

| Job Opportunities                                                                                                    | Employability Skill                                              | Local/National/UNDP Goal                                              | Entrepreneurship                         |
|----------------------------------------------------------------------------------------------------|------------------------------------------------------------------|-----------------------------------------------------------------------|------------------------------------------|
|                                                                                                    | Developed                                                        | Achieved                                                              | Opportunity                              |
| Research Analysts, Training and Support in Institutions/universities, Research and Academics, System Analyst in State and Central Research organization, Consultant in Software firms, Quality Assurance and Testing in Public and Private sectors, Application Customization and Development, Start own venture | Planning, Management, Approach to become professional researcher | No poverty, Quality<br>Education, Decent Work<br>and Economic Growth, | Can start own<br>Programming<br>company. |

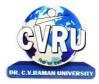

SEMESTER- 4<sup>th</sup>
Course: M.Sc. IT
SUBJECT: ADVANCED JAVA PROGRAMMING
Subject Code: 6IMIT402
Theory Max. Marks: 50
Theory Min. Marks: 17

### COURSE OBJECTIVE: Student will be able

- 1. To understanding the JAVA environment.
- 2. To understand the Applets and applications.
- 3. To understand the Java packaging
- 4. To understand the Socket Programming
- 5. To understand the AWT.

### **Syllabus:**

| Unit       | Unit wise course contents                                                                                                    | Methodology Adopted                                                                                                    |
|------------|----------------------------------------------------------------------------------------------------|----------------------------------------------------------------------------------------------------|
| Unit – I   | EXCEPTION HANDLING - Introduction, Exceptions, Using try & catch, Multiple catch clauses, Finally, Throw, Throws MULTITHREADING - Introduction, The Main Thread, Creating Threads, Life cycle of Thread, Using Threads Methods, Thread Priorities, Stopping and Blocking a thread, Thread Exceptions, Using is Alive() and join(), Synchronization                                                                                      | Usage of ICT :-Power Points,<br>PDF, Video lectures, Black<br>board, Workshop on<br>Advance Java, Group project<br>on multithreading |
| Unit – II  | APPLETS - Introduction, Local & remote applets, Applet vs applications, Writing applets, Life cycle of an applet, Creating source code of applet, Creating an executable applet, Creating applet tag, Adding applet tag to html, Running the applet, Detailed form of applet tag, Passing parameters to applet, Aligning the display, Html tags, Getting input from user                                                                | Usage of ICT :-Power Points,<br>PDF, Video lectures, Black<br>board, Group projects on<br>Applets.                                   |
| Unit – III | Using Standard Java Packages, Exploring java Input Output Classes Exploring Java.util package- Interface summary, Class summary, Collection Framework, Core collection Interface, Set Interface, List Interface, Map Interface, Stored Map, and Interface Iterator. Networking in Java-Network Basics, Java & Networking – Sockets & Ports, Client Server architecture, TCP, UDP, Server Sockets ad Datagram, Networking classes in JDK | Usage of ICT :-Power Points,<br>PDF, Video lectures, Black<br>board                                                                  |
| Unit – IV  | TCP/IP & Datagram Programming in Java – Socket Programming Basics, Datagram Communication, TCP/IP Socket Programming in Java.  AWT – AWT Programming basics, working with Windows, Graphics & Text.  Multimedia in Java- Handling images, sound and animations in Java                                                                                                    | Usage of ICT :-Power Points,<br>PDF, Video lectures, Black<br>board, Workshop on<br>networking in Java                               |
| Unit - V   | Event Handling in Java-Handling of various events in Java, Handling Mouse & Keyboards events Swing Classes.                                                                                                    | Usage of ICT :-Power Points,<br>PDF, Video lectures, Black<br>board, Workshop on Java<br>graphics, Group projects<br>event handling  |

#### **Practicals:**

- 1. Write a Java Program to Display message on computer screen.
- 2. Write a Java Program to develop a class for Rational numbers
- 3. Design a Date class in Java
- 4. Write a Java Program to design an interface for Stack ADT and implement Stack ADT usingboth Array and Linked List.
- 5. To develop a vehicle class hierarchy in Java to demonstrate the concept of polymorphism

- 6. Design a Date class in Java.
- 7. To write a Java Program to randomly generate objects and write them into a file using conceptof Object Serialization
- 8. Develop a scientific calculator using even-driven programming paradigm of Java.
- 9. To write a multi-threaded Java program to print all numbers below 100,000 that are both prime and Fibonacci number
- 10. To develop a Java Program that supports multithreaded echo server and a GUI client.
- 11. To implement a calculator using GUI Environment with the help of javax.swing package.

**COURSE OUTCOME:**Students will complete software projects comprised of an object-oriented design, implementation, and test plan.

- A. Designs will demonstrate the use of good object-oriented design principles including encapsulation and information hiding.
- B. The implementation will demonstrate the use of a variety of basic control structures including selection and repetition; classes and objects in a tiered architecture (user interface, controller, and application logic layers); primitive and reference data types including composition; basic AWT components; filebasedI/O; and one-dimensional arrays.
- C. Test plans will include test cases demonstrating both black box and glass box testing strategies.

#### **Text Books:**

- Java Programming by Kamal Prakashan
- Programming Java 2nd Edition E. balagurusvamy, TMH Publications.

- Peter Norton Quid E To Java Programming Peter Norton, Techmedia Publications.
- "Java How to program", Deitel&Deitel, Prentice Hall, 4 th Edition, 2000.
- "Core Java Vol 1 and Vol 2", Gary Cornell and Cay S. Horstmann, Sun Microsystems Press, 1999.
- "Developing Java Enterprise Applications", Stephen Asbury, Scott R. Weiner, Wiley, 1998.
- Java: The Complete Reference: Comprehensive Coverage of the Java Language Herbert Schildt

| Job Opportunities                                                                                                    | Employability Skill                                                                          | Local/National/UNDP Goal                                                                                          | Entrepreneurship                        |
|----------------------------------------------------------------------------------------------------|----------------------------------------------------------------------------------------------|----------------------------------------------------------------------------------------------------|-----------------------------------------|
|                                                                                                    | Developed                                                                                    | Achieved                                                                                                    | Opportunity                             |
| Programmer, web developer, software engineer, Training and Support in Institutions/universities, Research and Academics, System Analyst in State and Central Research organization, Consultant in Software firms, Quality Assurance and Testing in Public and Private sectors, Application Customization and Development, Start own venture | Programming, analysis,<br>logical<br>reasoning.,Organizing and<br>Planning., Problem Solving | No poverty, Quality<br>Education,Decent Work<br>and Economic Growth,<br>industry innovation and<br>infrastructure | Can start own<br>Programming<br>company |

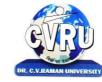

SEMESTER- 4<sup>th</sup>
Course: M.Sc. IT

SUBJECT: NUMERICAL METHODS

Subject Code: 6IMMAT401 Theory Max. Marks: 50 Theory Min. Marks: 17

#### **COURSE OBJECTIVE:** –Student will be able

The aim is to teach the student various topics in Numerical Analysis such as solutions of nonlinear equations in one variable, interpolation and approximation, numerical differentiation and integration, direct methods for solving linear systems, numerical solution of ordinary differential equations.

#### **Syllabus:**

| Unit       | Unit wise course contents                                                                                                    | Methodology Adopted                                                  |
|------------|----------------------------------------------------------------------------------------------------|----------------------------------------------------------------------|
| Unit – I   | Algebraic Equation: Computer Arithmetic – Floating point Numbers-Operations Normalization and their consequences. Iterative Methods – Roots of a Single transcendental equations and roots of Polynomials using Bisection Method, False position Method, Newton Raphson Method. | Usage of ICT :-Power Points,<br>PDF, Video lectures, Black<br>board, |
| Unit – II  | Simultaneous Algebraic Equation :Gauss Elimination Method,<br>Gauss-Jordan Method, Factorization Method, Jacobi's Iteration<br>Method, Gauss- seidal Iteration Method.<br>Matrix Inversion & Eigen Value: Gauss Jordan Method,<br>Factorization Method and Eigen Vectors.       | Usage of ICT :-Power Points,<br>PDF, Video lectures, Black<br>board, |
| Unit – III | Interpolations: Polynomials interpolation, Newton Method. Lagrange's Interpolation Formula and difference tables.Least Square Approximations- Linear regression only.                                                                                                    | Usage of ICT :-Power Points,<br>PDF, Video lectures, Black<br>board, |
| Unit – IV  | <b>Differentiation and Integration</b> - Formula for Numerical Differentiation and Numerical integration by Trapezoidal Rule and Simpson's rule only.                                                                                                    | Usage of ICT :-Power Points,<br>PDF, Video lectures, Black<br>board, |
| Unit - V   | Numerical Solution of Differential Equation :- Euler's Method, Taylor series Method, RungeKutta Method.                                                                                                    | Usage of ICT :-Power Points,<br>PDF, Video lectures, Black<br>board, |

#### **COURSE OUTCOME:**

- 1) Knowledge and Understanding: Students are able to understand the nature and operations of Numerical Analysis, demonstrate familiarity with theories and concepts used in Numerical Analysis and identify the steps required to carry out a piece of research on a topic in Numerical Analysis, derivation of the Numerical Methods, studying their convergence rate and performance, applicability of the methods on different test examples.
- 2) Intellectual Skills: By the end of the course the student is expected to solve real-life and Engineering applications reflecting the student ability to:
- Recognize and apply appropriate theories, principles and concepts relevant to Numerical Analysis.
- B2 Critically assess and evaluate the literature within the field of Numerical Analysis.
- B3 Analyze and interpret information from a variety of sources relevant to Numerical Analysis.
- 3) Practical Skills: By the end of the course student will have the ability to compare the computational methods for advantages and drawback, choose the suitable computational method among several existing methods, implement the computational methods using any of existing programming languages, test such methods and compare between them, identify the suitable computational

technique for a specific type of problems and develop the computational method that is suitable for the underlying problem.
4) Transferable Skills: Within the lectures the student is able to transfer ideas and experience Numerical Analysis Techniques, work effectively both in a team and independently, apply the best computational methods to solve real-life and Engineering applications via computational packages such as MATLAB or Mathematica and develop his ability to self appraise and reflect on practice relevantto Numerical Analysis.

### **Text Books:**

- Numerical Methods By S.S. Shastri, 4th edition, 2005, PHI publications.
- Numerical Methods in Engineering and Science, 36th Edition, Khanna Publishers, Delhi Computer Based Numerical and Statistical techniques, P.K.Mittal and Mukesh B.,Galgotia Publication

## **Reference Books:**

• Numerical Methods V. Rajaraman, 3rd Edition, Prentice-Hall India Pvt. Ltd.

| Job Opportunities                                                                                                    | Employability Skill Developed                                                                                                    | Local/National/UNDP<br>Goal Achieved                                  | Entrepreneurship<br>Opportunity                          |
|----------------------------------------------------------------------------------------------------|----------------------------------------------------------------------------------------------------|-----------------------------------------------------------------------|----------------------------------------------------------|
| Training and Support in Institutions/universities ResearchAcademics, System Analyst in State and Central Research organization,Consultant in Software firms, Quality Assurance and Testing in Public and Private sectors, Application Customization and Development, Start own venture | Data structures implemented using sets with particular focus on efficient implementations of set operations. In database theory, the notion of a relational database is that of seeing a database as a relation over sets. In formal language theory, a language is a set of strings and the study of operations on languages is central. Some of these are the usual set operations of intersection, union and complement, while others are particular to sets of strings (language concatenation and Kleene star are well-known operations on languages). In programming language semantics, semantic domains are sets with structure. | No poverty, Quality<br>Education, Decent Work<br>and Economic Growth, | Can make simple<br>software based on<br>Discrete Maths . |

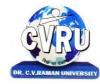

SEMESTER- 4<sup>th</sup> Subject Code: 6IMIT403 Course: M.Sc. IT Theory Max. Marks: 75 SUBJECT: MAJOR PROJECT Theory Min. Marks: 25

All the candidates of **M.Sc. -IT** are required to submit a project-report based on the work done by him/her during the project period. A detailed Viva shall be conducted by an external examiner based on the project report. Students are advised to see the detailed project related guidelines on the website of CVRU. (**www.cvru.ac.in**) under Project Guidelines for student section.